**Szkoła Podstawowa**

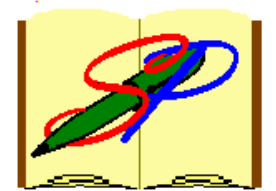

**im. K. I. Gałczyńskiego w Jawiszowicach**

# **W poszukiwaniu**

# **czwartego wymiaru**

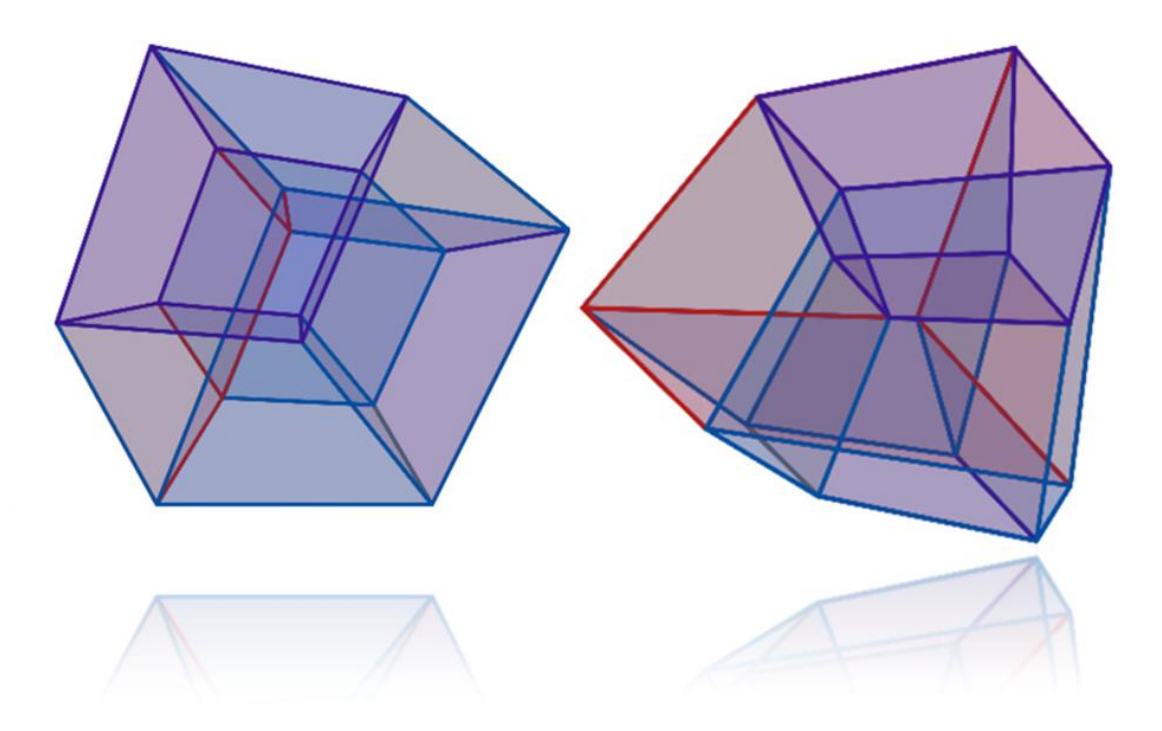

**Autor: Paweł Nawrocki Klasa 8** 

**Opiekun: mgr Marta Korczyk** 

**Małopolski Konkurs Prac Matematycznych – Kraków 2022**

## **Spis treści**

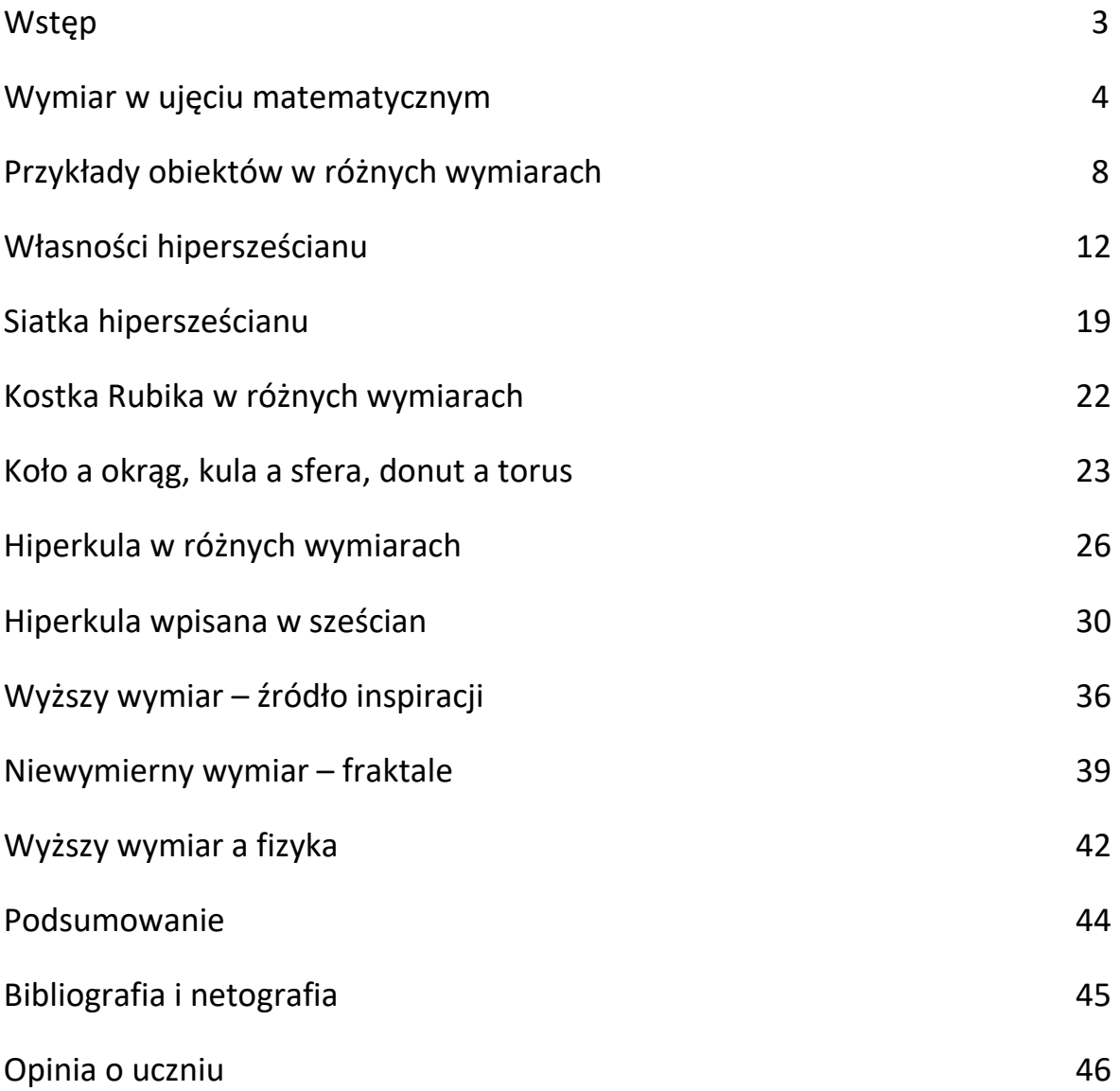

# **Wstęp**

*"Nikt nie rozumie świata, w którym żyje, ale niektórzy są w tym lepsi od innych."*

#### **Richard Feynman**

Patrzymy na co dzień na świat z perspektywy trójwymiarowej, lecz niejednokrotnie nurtują nas pytania: Czy istnieje życie poza naszym wymiarem? Czy we wszechświecie istnieją w ogóle inne wymiary? Czy da się zrozumieć i wyobrazić sobie coś, co przekracza nasz sposób postrzegania rzeczywistości? Czy podróże w czasoprzestrzeni, jak w filmach science fiction, będą możliwe, a jeśli tak, to kiedy?

Próbując znaleźć odpowiedzi na te pytania, zacząłem zgłębiać temat wyższych wymiarów i właśnie temu zagadnieniu postanowiłem poświęcić tegoroczną pracę matematyczną.

Czasem słyszę od rodziców, że podążanie za moimi zainteresowaniami matematycznymi jest jak podróż po czwartym wymiarze.

Naszą wspólną podróż zaczniemy więc od przedstawienia pojęcia wymiaru w ujęciu matematycznym. Następnie poznamy przykłady hipersześcianów w różnych wymiarach i zbadamy ich właściwości. W kolejnej części zajmiemy się hiperkulą – poznamy jej różne wymiary, sprawdzimy, jak mieści się w hipersześcianie i jak zmienia się jej objętość w wyższych wymiarach. W ostatniej części znajdziemy natomiast odniesienia wyższych wymiarów do innych dziedzin nauki i życia.

Wszystkie rysunki (przy których nie podaję źródła), zestawienia i obliczenia są wykonane przeze mnie.

Zapraszam do wspólnej podróży po czwartym wymiarze!

Paweł Nawrocki

# **Wymiar w ujęciu matematycznym**

**Wymiar** (ang. *Dimension*) to sposób, w jaki widzimy, mierzymy czy doświadczamy otaczający nas świat. W życiu codziennym zwykle określa się trzy wymiary obiektów (długość, szerokość, głębokość), a w matematyce to pojęcie nazywa się przestrzenią euklidesową.

W ujęciu matematycznym **wymiar** rozumiany jest **jako liczba niezależnych parametrów potrzebnych do opisywania jakiegoś zbioru,** np. minimalna liczba nierównoległych prostych potrzebnych do opisania jakiegoś obiektu w przestrzeni.

Jeżeli wyobrazimy sobie oś liczbową *x* albo dowolną prostą *a*, to każdy punkt na niej można opisać za pomocą jednego koordynatu (współrzędnej).

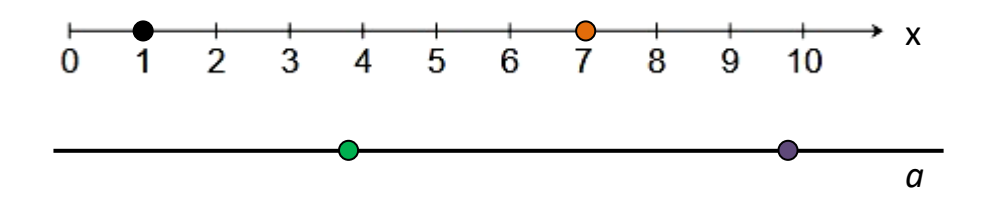

Natomiast jeżeli wyobrazimy sobie płaszczyznę, to aby opisać dowolny punkt na niej leżący, potrzebujemy już dwóch współrzędnych (*x* i *y*). Każdemu punktowi płaszczyzny będzie więc przyporządkowana para liczb: jego współrzędne *x* i *y.*

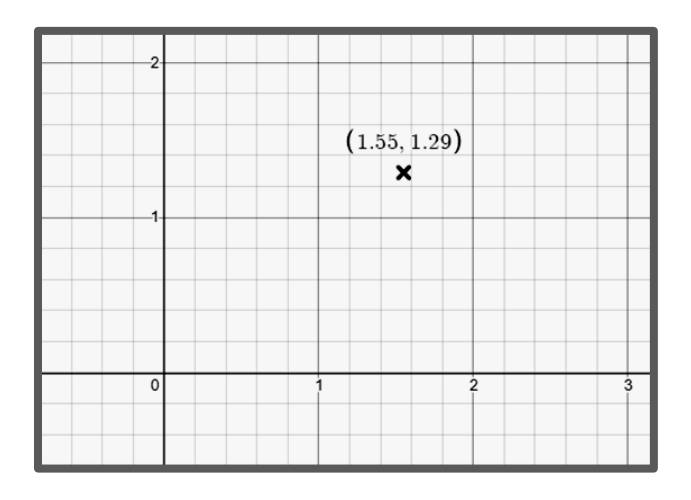

W kartezjańskim układzie współrzędnych **pierwszy koordynat** wskazuje, jak daleko dany punkt jest przesunięty na osi X (w lewo, w prawo) od osi OY, natomiast **drugi** wskazuje, jak wysoko od osi OX (w górę, w dół) jest położony ten punkt.

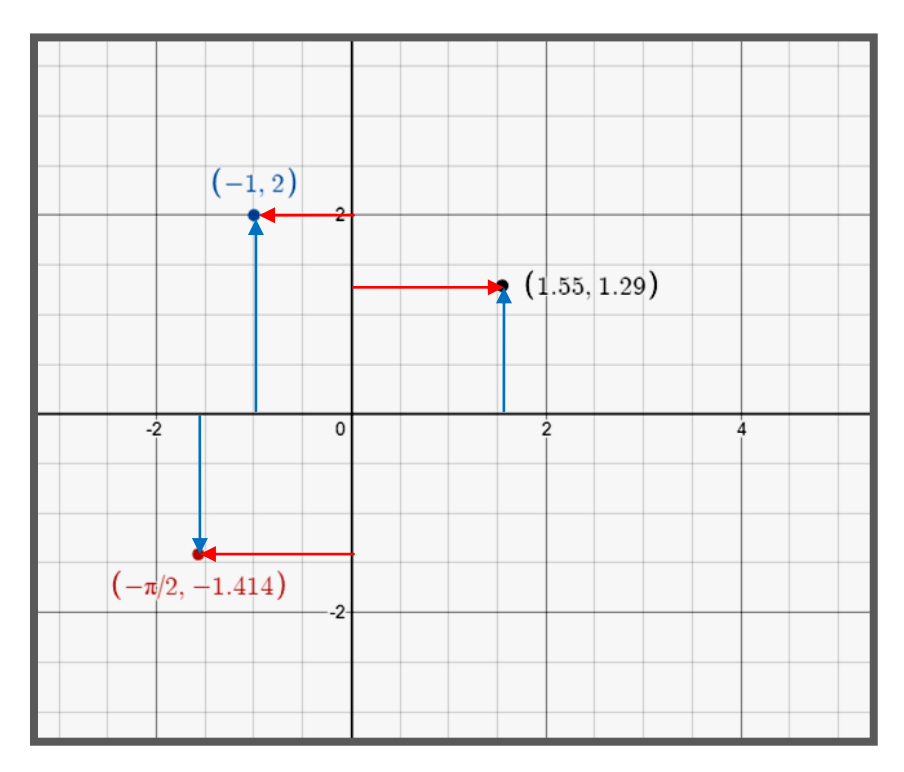

Natomiast w biegunowym układzie współrzędnych **pierwszy koordynat** opisuje, jak punkt jest oddalony od środka układu, zaś **drugi** opisuje, jaki jest kąt między punktem, środkiem, i osią biegunową.

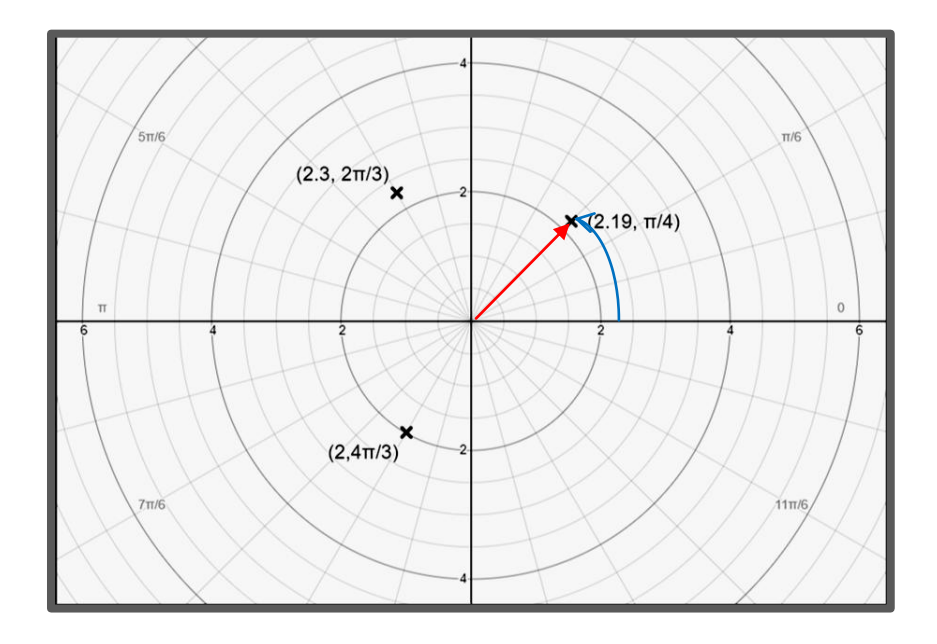

Gdy użyjemy trzech współrzędnych (x,y,z), możemy opisać trójwymiarowe obiekty.

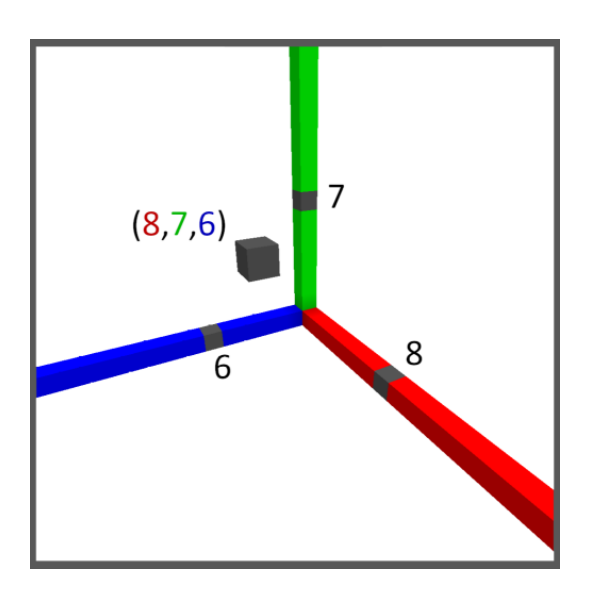

Problemem wymiarów zajmowało się wielu wybitnych matematyków, m.in. Euklides, Immanuel Kant i Albert Einstein.

"Około 300 r.p.n.e **Euklides** napisał swoje największe dzieło, *Elementy geometrii*, w którym zawarta jest właściwie cała wiedza matematyczna tamtych czasów. /…/ Elementy Euklidesa składają się z 13 ksiąg zawierających 465 stwierdzeń, 372 twierdzenia i 93 problemy. /…/ W trzech ostatnich tomach opisana jest geometria przestrzenna, trójwymiarowa (wielościany, sfery itp.)."<sup>1</sup>

"**Immanuel Kant** twierdził, że przestrzeń jest układem odniesienia, który istnieje w ludzkim umyśle, więc definicje i aksjomaty Euklidesa są pojęciami *a priori* w umyśle, będącymi pierwotną wiedzą. Bez nich nie byłoby możliwe rozumne pojmowanie istniejącej przestrzeni. Jednak to właśnie on jako jeden z pierwszych uznał, że być może istnieją geometrie inne niż euklidesowa. W swoim pierwszym dziele, wydanym w 1746 r., rozważa przestrzeń o więcej niż trzech wymiarach i pisze: *Jeśli jest możliwe, żeby istniały inne wymiary, to możemy przypuszczać, że Bóg powołał je do istnienia, gdyż Jego dzieła obdarzone są geniuszem i różnorodnością.* Geometrie, o których istnieniu pisał Kant, dzisiaj są znane jako geometrie nieeuklidesowe o więcej niż trzech wymiarach."<sup>2</sup>

1

<sup>1</sup> Gómez J.: *Tam, gdzie proste są krzywe. Geometrie nieeuklidesowe*, Wydawnictwo RBA 2012, str. 26-27

<sup>&</sup>lt;sup>2</sup> Tamże, str. 38

Natomiast **Albert Einstein** w swojej *Szczególnej teorii względności,*  opublikowanej w 1905r., przedstawił nowy sposób patrzenia na świat. Jego zdaniem "Zdarzenie zachodzi w trójwymiarowej przestrzeni w określonej chwili. Innymi słowy, ma miejsce w czasoprzestrzeni i jest określane przez cztery współrzędne: trzy z nich wyznaczają jego położenie w przestrzeni, a czwarta – położenie w czasie. Oczywiście te współrzędne umiejscawiają to zdarzenie względem określonego układu współrzędnych. Dlatego położenie danego zdarzenia w czasoprzestrzeni zależy od miejsca obserwatora wyznaczającego początek i orientację układu współrzędnych."<sup>3</sup>

Zastanówmy się więc, jak różne obiekty będą przedstawione w różnych wymiarach.

 3 Gómez J.: *Tam, gdzie proste są krzywe. Geometrie nieeuklidesowe*, Wydawnictwo RBA 2012, str. 139

# **Przykłady obiektów w różnych wymiarach**

**W geometrii euklidesowej** są tylko cztery możliwe wymiary: 0, 1, 2 i 3. Ponieważ **punkt** nie ma określonych rozmiarów, jest obiektem zerowymiarowym (0D).

**Odcinek** ma tylko długość, więc jest jednowymiarowy (1D).

**Figurom płaskim** można przypisać zarówno długość, jak i szerokość, ale nie mają one grubości, są więc dwuwymiarowe (2D).

**Bryły** mają natomiast wszystkie trzy wymiary (3D).

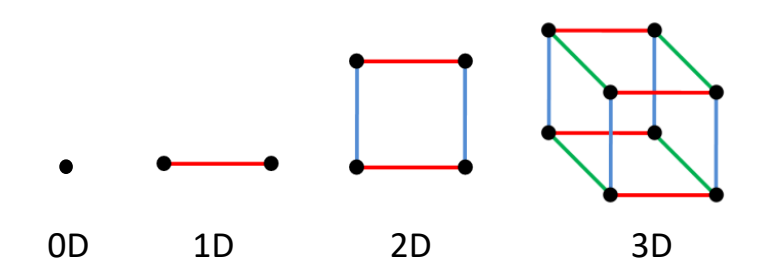

**W geometrii nieeuklidesowej** możliwe są kolejne wymiary, gdzie n>3.

Kiedy obiekt jest n-wymiarowy, to zapisuje się go jako *n*D.

Prosta jest nieskończonym przykładem obiektu jednowymiarowego (1D), a płaszczyzna – obiektem dwuwymiarowym (2D).

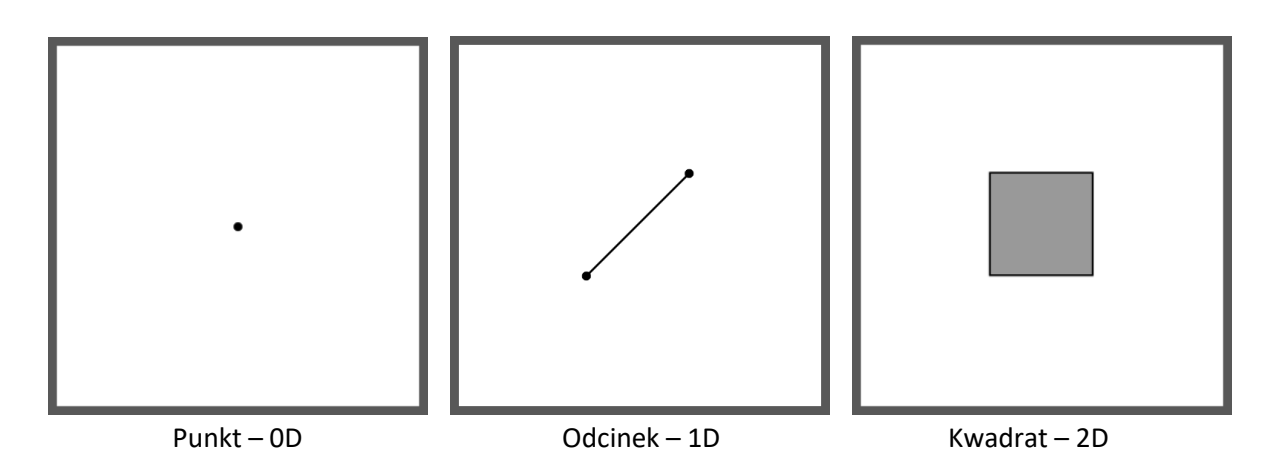

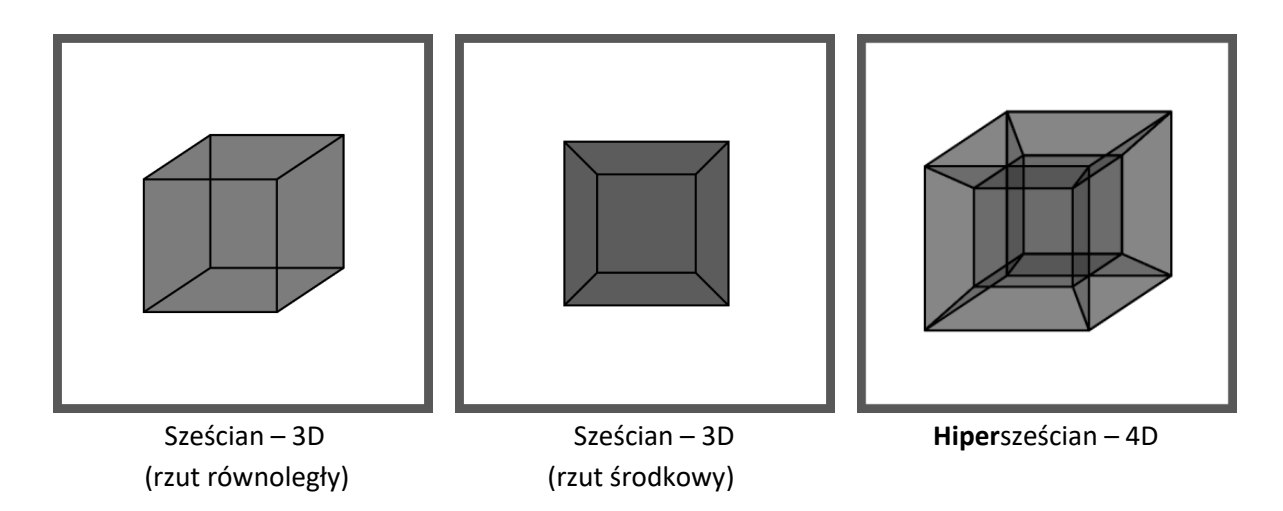

Sam przedrostek *hiper-* oznacza uogólnienie bryły albo pojęcie w n-wymiarowych przestrzeniach kartezjańskich.

Zgodnie z tym, zerowymiarowy (0D) hipersześcian to punkt, jednowymiarowy (1D) hipersześcian to odcinek itd. Analogicznego opisu używa się też dla koła, okręgu i innych brył.

#### **Od punktu do hipersześcianu**

Aby wyobrazić sobie, jak zmieniają się obiekty w różnych wymiarach, wystarczy przejść od punktu do hipersześcianu, czyli wykonać kolejno odpowiednie kroki:

1) Mamy 2 punkty oddalone od siebie np. w odległości 1 cm. Łacząc je otrzymujemy odcinek liniowy, czyli figurę jednowymiarową (X).

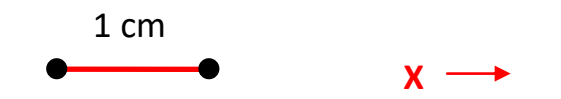

2) Następnie bierzemy dwa odcinki liniowe o długości 1 cm, wzajemnie do siebie równoległe i oddalone od siebie również o 1 cm. Po połączeniu końców obu par otrzymujemy kwadrat o boku 1 cm, czyli figurę dwuwymiarową (X,Y).

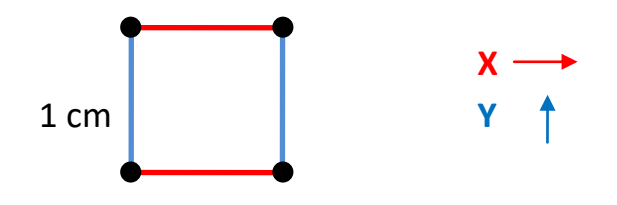

3) Bierzemy kolejno dwa centymetrowe kwadraty, równoległe do siebie i oddalone od siebie o 1 cm. Po połączeniu odpowiednich wierzchołków otrzymujemy sześcian, czyli bryłę trójwymiarową (X, Y, Z).

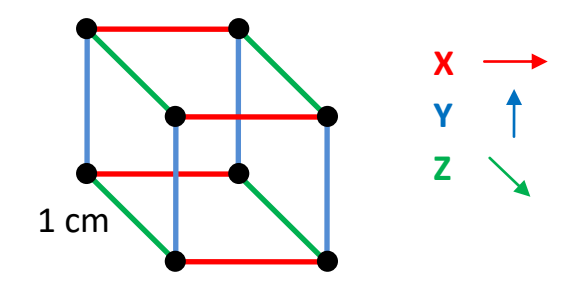

4) Aby otrzymać centymetrowy hipersześcian, należy połączyć dwa centymetrowe sześciany, wzajemnie do siebie równoległe i położone od siebie w odległości 1 cm. Po połączeniu odpowiednich wierzchołków otrzymamy hipersześcian (X, Y, Z, W).

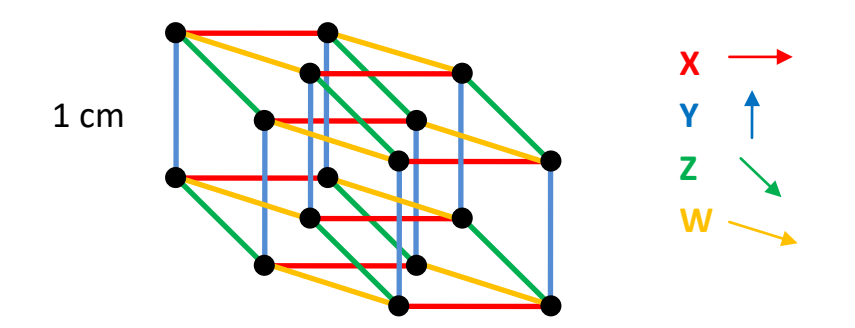

"Trudność polega na tym, że na każdym kroku musimy brać nowy kierunek, prostopadły do wszystkich poprzednich kierunków. Ruszając zaś tam i z powrotem, w lewo i w prawo, wreszcie w górę i w dół, zużyliśmy wszystkie dostępne nam kierunki. Jesteśmy stworzeniami 3-wymiarowymi, niezdolnymi przejść z 3-wymiarowej przestrzeni do czwartego wymiaru. W istocie idea czwartego wymiaru fizycznego może być czystą fantazją, pożywką dla science fiction. Jedynym argumentem na jej rzecz jest to, że możemy ją sobie przedstawić; w tej koncepcji nie ma nic nielogicznego czy sprzecznego."<sup>4</sup>

**.** 

<sup>4</sup> Davis P., Hersh R.: Świat matematyki, Wydawnictwo Naukowe PWN, Warszawa 1994, str. 348

## **Po zestawieniu czterech pierwszych wymiarów przestrzennych, otrzymujemy następujący schemat**:

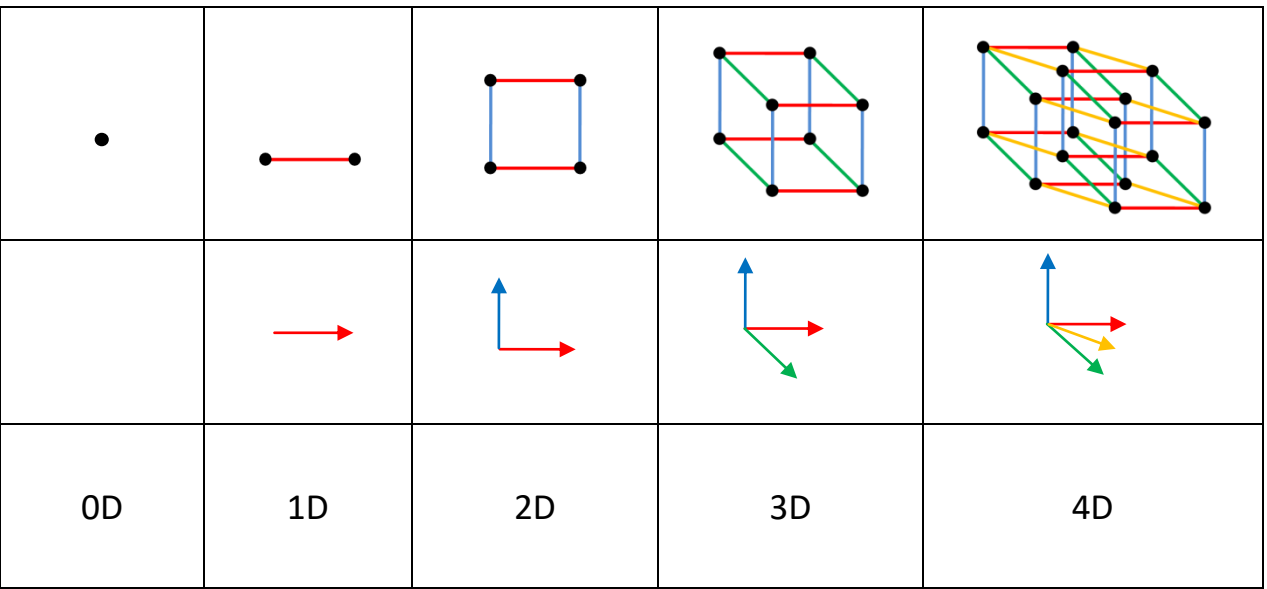

Określenia przemieszczania się po odpowiednich osiach w dowolnej przestrzeni (w zależności od punktu odniesienia) to: prawo, lewo, góra, dół, przód, tył. Natomiast dla czwartego wymiaru używa się greckich nazw "ana" i "kata".

- 1 oś prawo, lewo 2 osi – prawo, lewo, góra, dół
- 3 osi prawo, lewo, góra, dół, przód, tył
- 4 osi prawo, lewo, góra, dół, przód, tył, ana i kata

# **Własności hipersześcianu**

Przechodząc przez poszczególne wymiary, czyli od punktu do hipersześcianu *n*D, można określać kolejne wartości i dodawać nowe pojęcia do obiektów, np. ilość wierzchołków, krawędzi, ścian czy komórek, które nazywane są **n-wymiarowymi miarami Jordana.** 

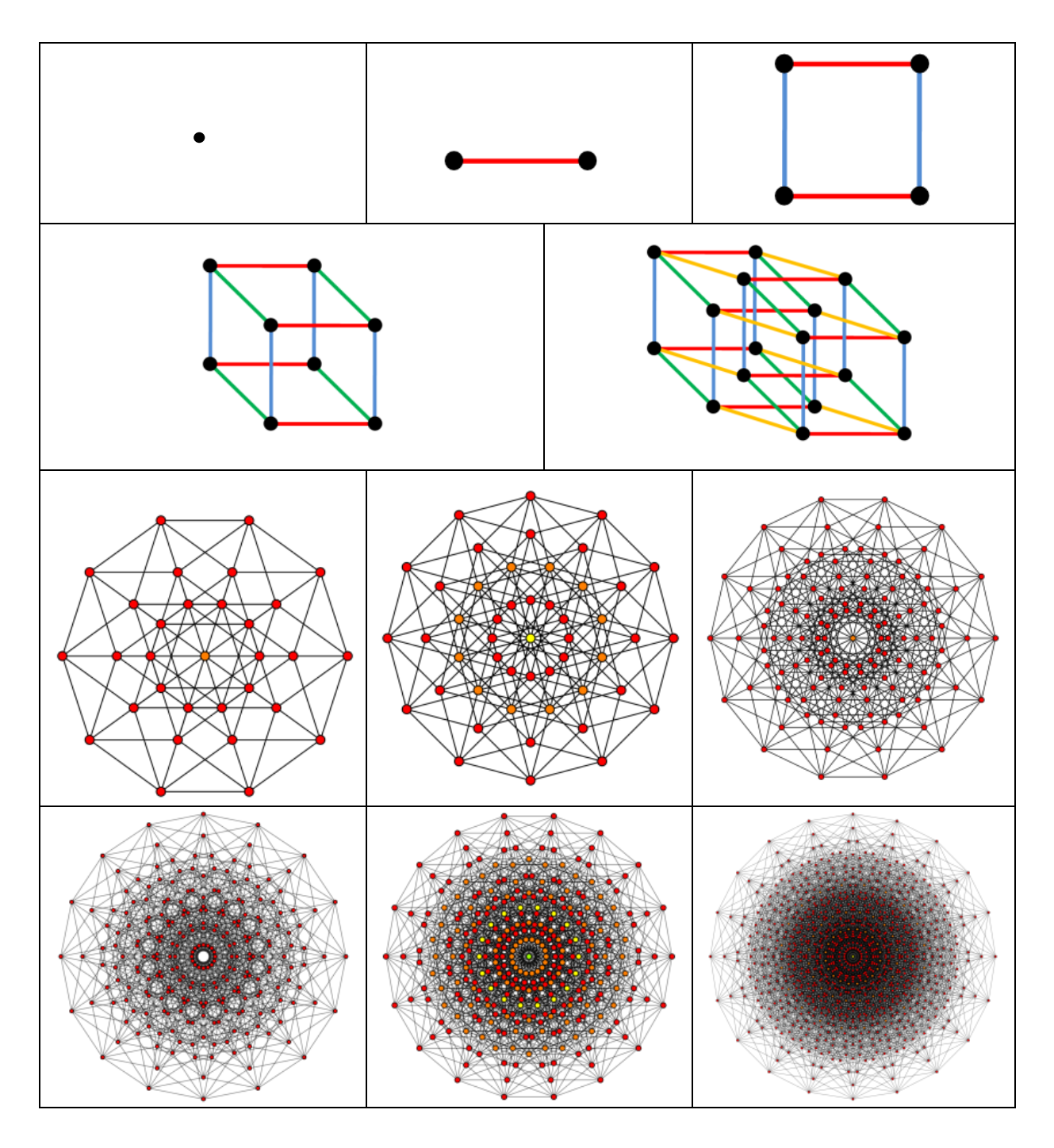

**Źródło rysunków hipersześcianów od 5D do10D:** <https://pl.m.wikipedia.org/wiki/Hipersze%C5%9Bcian>

## **W zestawieniu tabelarycznym będzie to wyglądać następująco:**

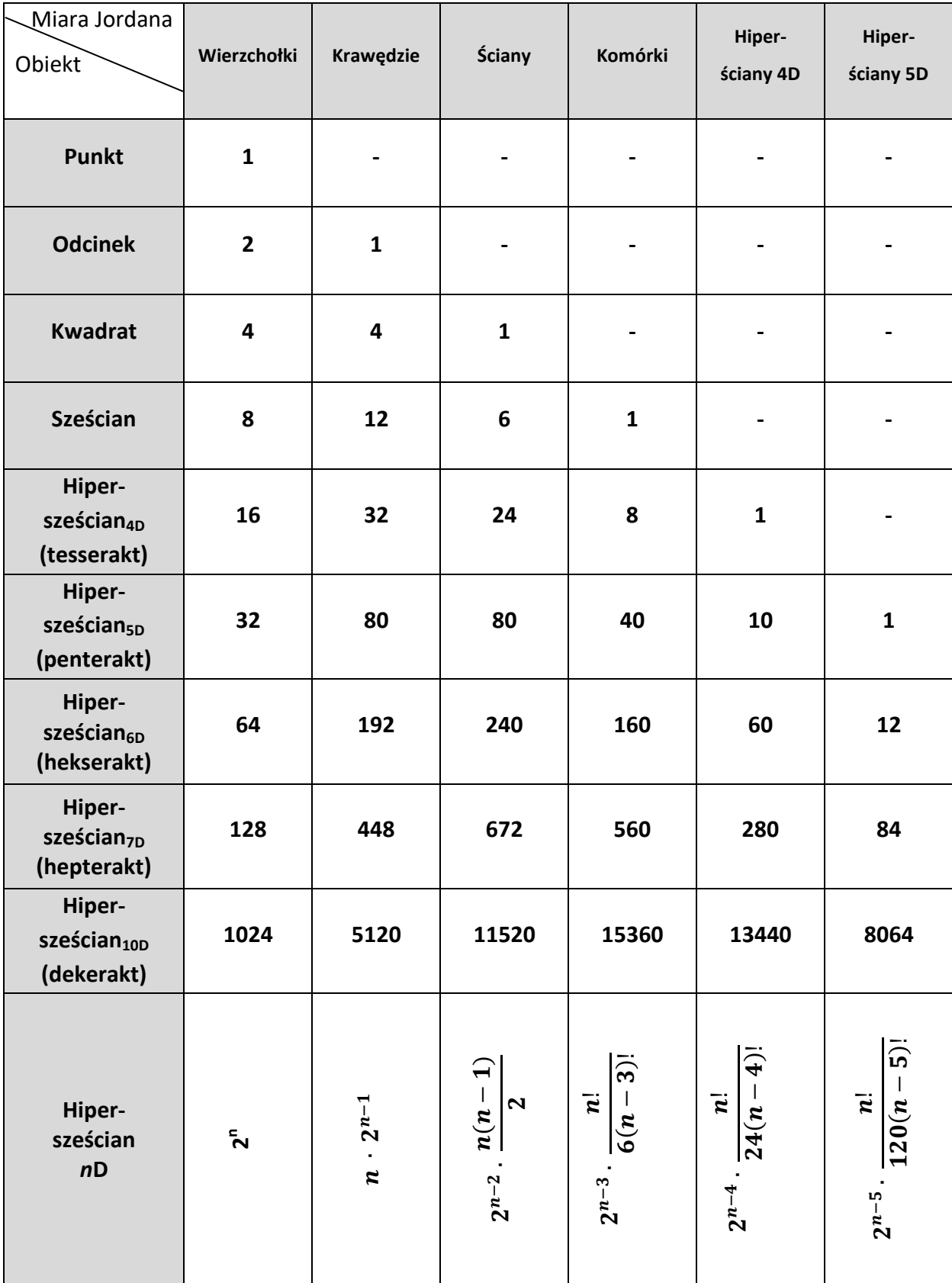

Aby obliczyć ilość k-wymiarowych hiperścian w n-wymiarowym hipersześcianie, należy skorzystać ze wzoru:

$$
2^{n-k} \cdot \frac{n!}{k! (n-k)!}, \text{przy czym k} < n.
$$

#### **Zad. 1**

**Ile jest komórek (3D) w 5D hipersześcianie?**

Do wzoru podstawiamy dane:  $n = 5$ ,  $k = 3$ .

$$
2^{5-3} \cdot \frac{5!}{3!(5-3)!} =
$$
  
= 2<sup>2</sup> \cdot \frac{120}{6 \cdot 2!} =  
= 4 \cdot \frac{120}{12} =  
= 40

Odp.: **W 5D hipersześcianie znajduje się 40 komórek (3D)**, (co zgadza się z danymi zawartymi w tabeli na poprzedniej stronie).

#### **Zad. 2**

**Ile 8D hiperścian znajduje się w 12D hipersześcianie?**

Do wzoru podstawiamy dane:  $n = 12$ ,  $k = 8$ .

$$
2^{12-8} \cdot \frac{12!}{8! (12-8)!} =
$$
\n
$$
= 2^{4} \cdot \frac{479001600}{8! \cdot 4!} =
$$
\n
$$
= 16 \cdot \frac{479001600}{40320 \cdot 24} =
$$
\n
$$
= 16 \cdot \frac{47900160}{4032 \cdot 24} =
$$
\n
$$
= 6 \cdot \frac{47900160}{4032 \cdot 24} =
$$
\n
$$
= 16 \cdot \frac{47900160}{96768} = 7920
$$

Odp.: **W 12D hipersześcianie znajduje się 7920 8D hiperścian**.

Aby obliczyć **obwód** (sumę długości wszystkich krawędzi) n-wymiarowego hipersześcianu (k=1), należy **pomnożyć ilość krawędzi** wynikającą z tabeli lub wcześniej wymienionego wzoru **przez długość boku**.

Aby obliczyć **pole powierzchni** (sumę pól wszystkich ścian) n-wymiarowego hipersześcianu (k=2), należy **pomnożyć ilość ścian** wynikającą z tabeli lub wcześniej wymienionego wzoru **przez kwadrat długości boku**.

Aby obliczyć **objętość** (sumę objętości wszystkich komórek) n-wymiarowego hipersześcianu (k=3), należy pomnożyć **ilość komórek** wynikającą z tabeli lub wcześniej wymienionego wzoru **przez sześcian długości boku**.

Aby obliczyć **k-wymiarową hiperobjętość** n-wymiarowego hipersześcianu, należy pomnożyć wcześniej wymieniony wzór przez a<sup>k</sup> (gdzie a jest długością boku).

$$
2^{n-k} \cdot \frac{n!}{k!(n-k)!} \cdot a^k, \quad \text{przy czym k} < n
$$

**Zad. 3**

**Zestawienie wzorów służących do obliczania obwodu, pola powierzchni oraz objętości kwadratu, sześcianu, tesseraktu, penteraktu i dekeraktu.**

Dane:

- a długość boku hipersześcianu
- n liczba wymiarów hipersześcianu

kwadrat n=2, sześcian n=3, tesserakt n=4, penterakt n=5, dekerat n=10

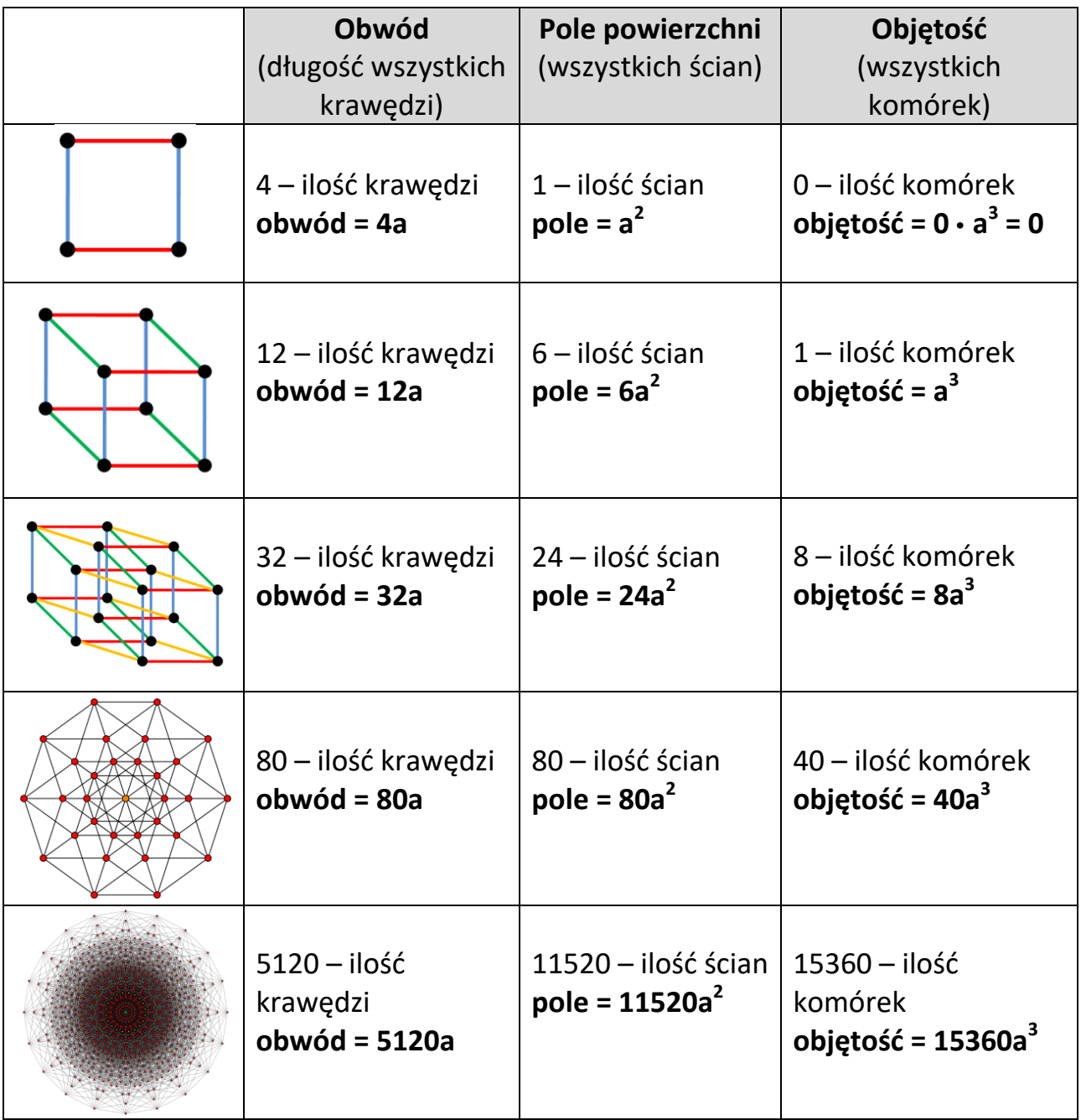

#### **Zad. 4:**

**Ile wynosi całkowite pole powierzchni 11D hipersześcianu o boku 4m?**

Dane:  $a = 4m$  $k = 2$  $n = 11$ 

Korzystamy ze wzoru:

$$
2^{n-k} \cdot \frac{n!}{k! (n-k)!} \cdot a^k
$$

Obliczenia:

$$
2^{11-2} \cdot \frac{11!}{2!(11-2)!} \cdot (4m)^2 =
$$
  
=  $2^{11-2} \cdot \frac{11!}{2! \cdot 9!} \cdot 4^2 m^2 =$   
=  $2^9 \cdot \frac{11!}{2 \cdot 9!} \cdot 16m^2 =$ 

Warto w tym momencie zauważyć, że $\frac{11!}{2 \cdot 9!} = \frac{4}{3}$  $\frac{2 \cdot 3 \cdot 4 \cdot 5 \cdot 6 \cdot 7 \cdot 8 \cdot 9 \cdot 10 \cdot 11}{2 \cdot 4 \cdot 2 \cdot 3 \cdot 4 \cdot 5 \cdot 6 \cdot 7 \cdot 8 \cdot 9} = \frac{1}{2}$  $\frac{11}{2}$  =

$$
= 512 \cdot 55 \cdot 16m^2 =
$$
  
= 450560m<sup>2</sup>

Odp.: **Całkowite pole powierzchni 11D hipersześcianu o boku 4m wynosi 450560m<sup>2</sup> .**

#### **Ciekawostka:**

Ten hipersześcian ma większe pole powierzchni niż najmniejsze państwo świata – Watykan (450560m<sup>2</sup>> 440000m<sup>2</sup>).

## **Zad. 5:**

**Ile wynosi 7D hiperobjętość 9D hipersześcianu o boku 3m?**

Dane: a = 3m  $k = 7$  $n = 9$ 

Korzystamy ze wzoru:

$$
2^{n-k} \cdot \frac{n!}{k! \, (n-k)!} \cdot a^k
$$

Obliczenia:

$$
2^{9-7} \cdot \frac{9!}{7!(9-7)!} \cdot (3m)^7 =
$$
  
=  $2^2 \cdot \frac{9!}{7! \cdot 2!} \cdot 3^7 m^7 =$ 

$$
\frac{9!}{7! \cdot 2!} = \frac{1 \cdot 2 \cdot 3 \cdot 4 \cdot 5 \cdot 6 \cdot 7 \cdot 8 \cdot 9}{1 \cdot 2 \cdot 3 \cdot 4 \cdot 5 \cdot 6 \cdot 7 \cdot 1 \cdot 2} = \frac{8 \cdot 9}{2} = 36
$$

$$
=4\cdot 36\cdot 2187
$$

$$
=314928
$$

$$
T
$$

Odp.: **7D hiperobjętość 9D hipersześcianu o boku 3m wynosi 314928m<sup>7</sup> .** 

# **Siatka hipersześcianu**

Jak można wyobrazić sobie budowę hipersześcianu 4D za pomocą naszego spojrzenia na świat, czyli w wymiarze 3D?

Aby to zrozumieć, należy wyjść od "prostszego" wymiaru, a później przenieść się poziom wyżej.

Wyobraźmy sobie, że mamy narysować kostkę do gry na płaszczyźnie 2D. Możemy oczywiście narysować rzut tej kostki, ale w żadnym ułożeniu, jakkolwiek byśmy ją obracali, nie jesteśmy w stanie zobaczyć na raz wszystkich ścian.

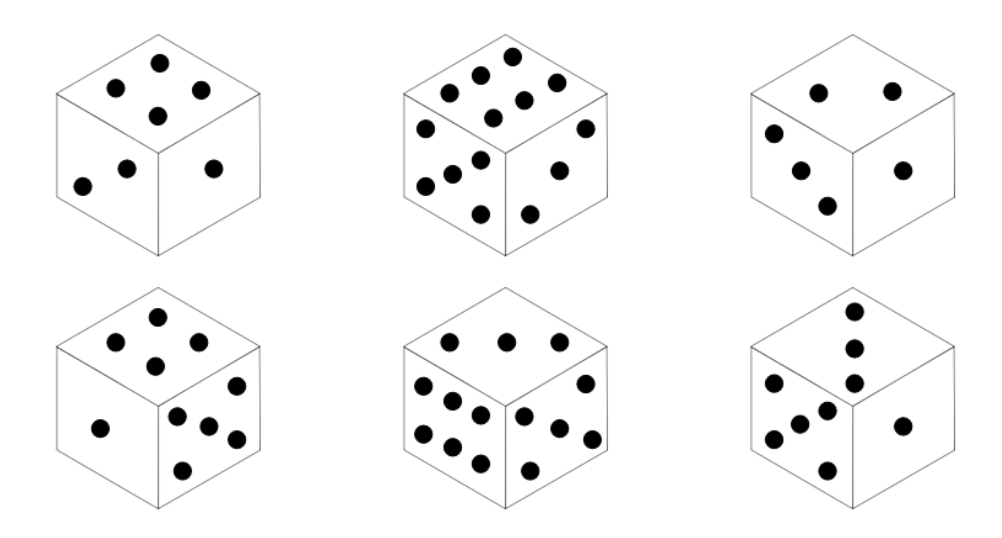

Aby więc zobaczyć wszystkie ściany, najlepiej "rozłożyć" tą kostkę, czyli narysować jej siatkę. Wtedy widzimy wszystkie ściany, a kostka 3D znajduje się na płaszczyźnie 2D.

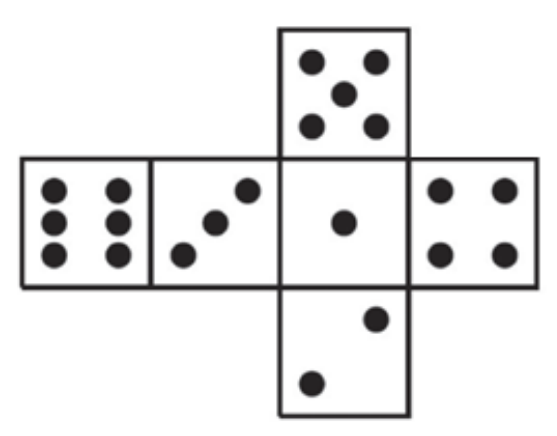

Przenieśmy się wymiar wyżej i wykonajmy te same kroki, a zobaczymy budowę 4D hipersześcianu za pomocą 3D.

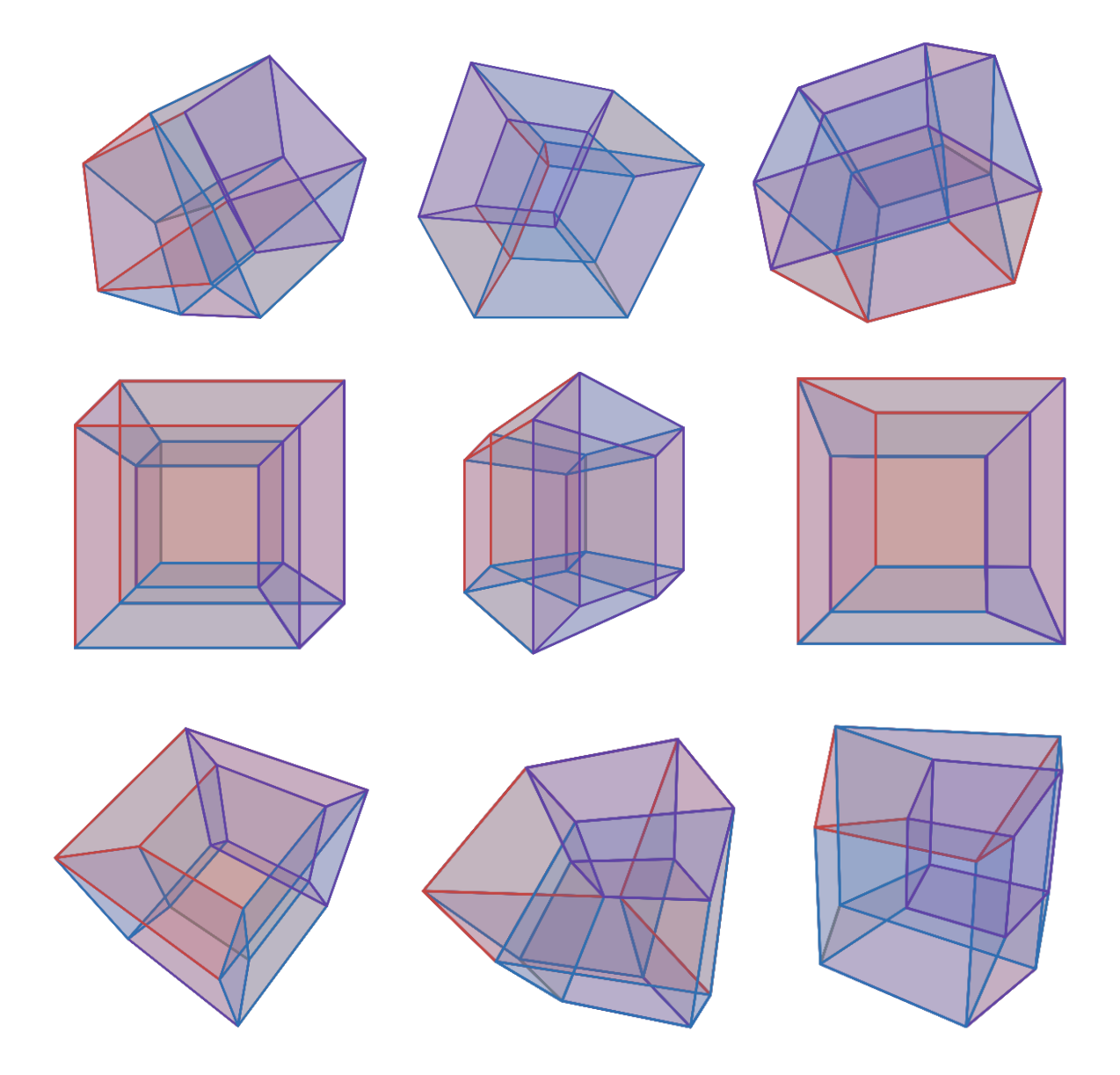

## **4D hipersześcian (tesserakt) w różnych ujęciach prezentuje się następująco:**

Do wykonania ujęć tego hipersześcianu użyłem kalkulatora graficznego desmos.

Wizualizację obracającego się tesseraktu można znaleźć także pod linkiem: <https://www.youtube.com/watch?v=W1VhpSK0yNA> (6:28 – 6:55).

Po "rozłożeniu" 4D hipersześcianu można zobaczyć jego trójwymiarową siatkę.

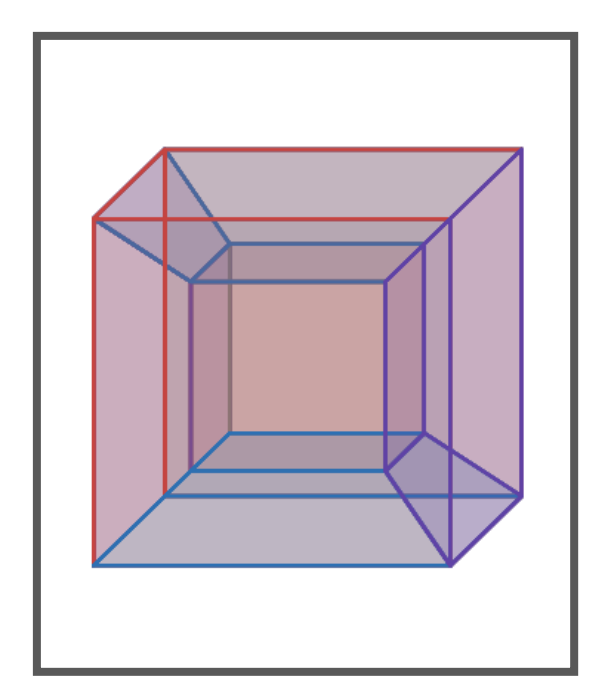

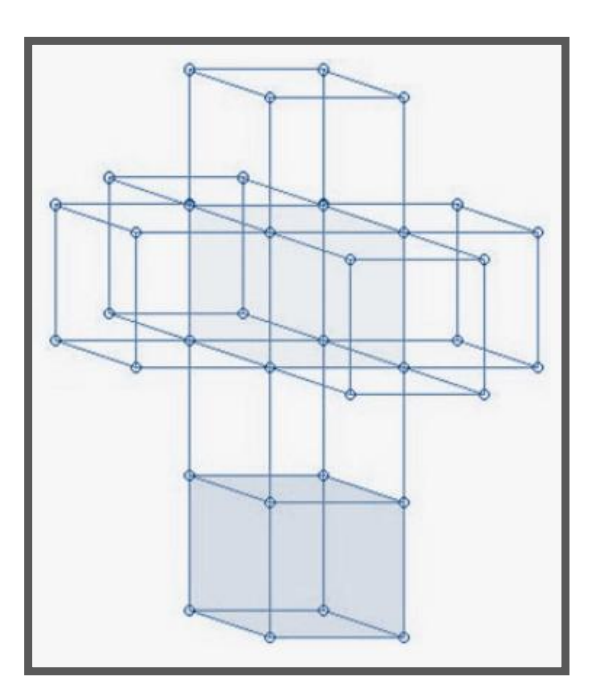

Suma oczek w przeciwległych komórkach wynosi 9, np.: komórki fioletowe: 5 i 4, komórki niebieskie: 1 i 8, komórki bordowe: 2 i 7, komórki szare: 3 i 6 (jedna szara znajduje się pomiędzy pozostałymi sześcioma).

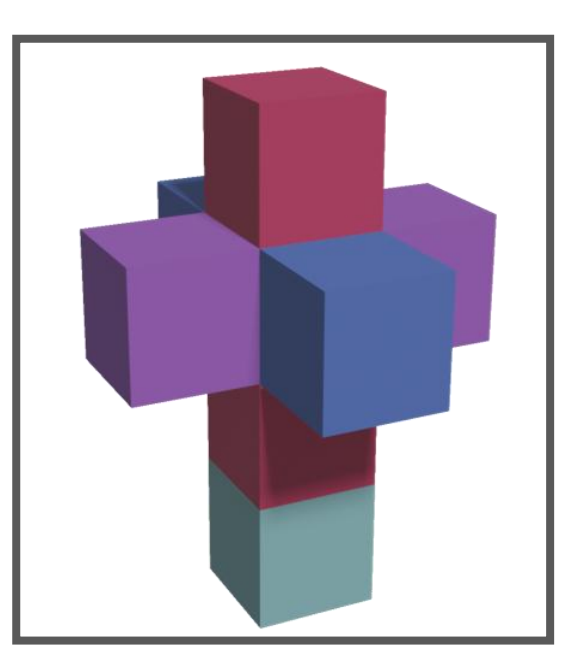

Wizualne przedstawienie procesu "rozkładania i składania" tesseraktu można znaleźć pod linkiem:<https://www.youtube.com/watch?v=BVo2igbFSPE>.

Ciekawostka: Warto zwrócić uwagę na fakt, że 4D sześcian ma 8 hiperścian, czyli 4D kostka do gry miałaby już od 1 do 8 oczek.

# **Kostka Rubika w różnych wymiarach**

Podczas badania hipersześcianu zacząłem się zastanawiać, jak wyglądałaby kostka Rubika w różnych wymiarach.

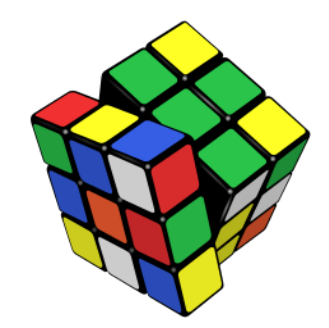

**Źródlo obrazka:** [https://www.wykop.pl/cdn/c3201142/comment\\_fiTtks450Gs01naZwWbPYE1TA8gQtTwV.jpg](https://www.wykop.pl/cdn/c3201142/comment_fiTtks450Gs01naZwWbPYE1TA8gQtTwV.jpg)

Standardowa kostka Rubika składa się z 27 sześcianów, przy czym widzimy tylko kolorowe pola na niektórych ścianach małych kostek. Wszystkie 27 można podzielić na 4 grupy:

1) sześcian (1 sztuka) w samym środku kostki Rubika – nie ma żadnego kolorowego pola,

2) sześciany (6 sztuk) znajdujące się na środku każdej ściany kostki Rubika – mają 1 kolorowe pole,

3) sześciany (12 sztuk) znajdujące się na krawędziach ścian kostki Rubika – mają 2 kolorowe pola,

4) sześciany (8 sztuk) znajdujące się na narożnikach kostki Rubika – mają 3 kolorowe pola.

Jeżeli "rozłożymy" kostke Rubika w różnych wymiarach, bedzie się prezentowała następująco:

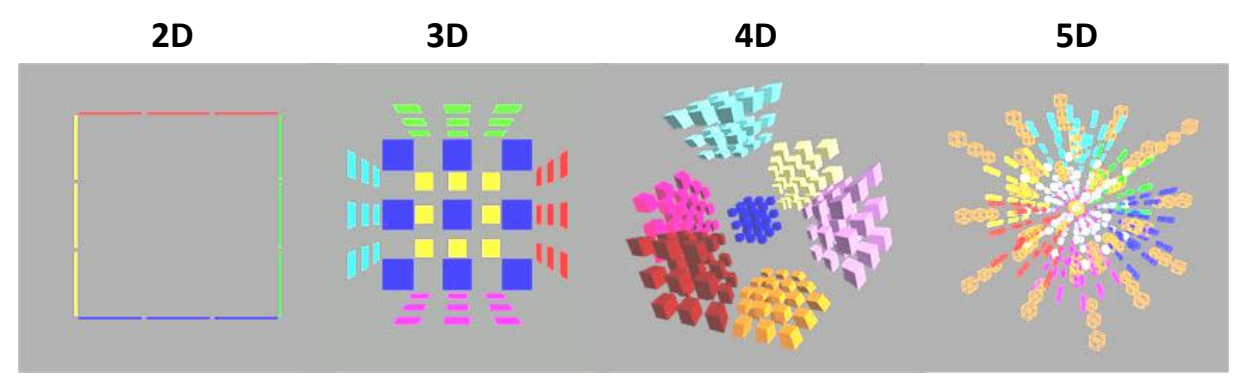

**Źródło obrazka:** [http://www.gravitation3d.com/magiccube5d/rubik\\_anatomy.jpg](http://www.gravitation3d.com/magiccube5d/rubik_anatomy.jpg)

## **Koło a okrąg, kula a sfera, donut a torus**

Przedrostka *hiper-* w przestrzeniach n-wymiarowych używa się także dla koła, okręgu i innych brył.

**KOŁO** jest figurą dwuwymiarową, którą można opisać nierównością:

$$
(x-x_0)^2 + (y-y_0)^2 \le r^2,
$$

gdzie r jest promieniem, a punkt *S*(x<sub>0</sub>, y<sub>0</sub>) jest środkiem tego koła.

Z tego wynika, że do koła należy zarówno okrąg, jak i wszystkie punkty znajdujące się w obszarze ograniczonym przez ten okrąg. Koło o środku w punkcie (0,0) i promieniu  $r$  opisuje nierówność  $x^2+y^2\leq r^2.$ 

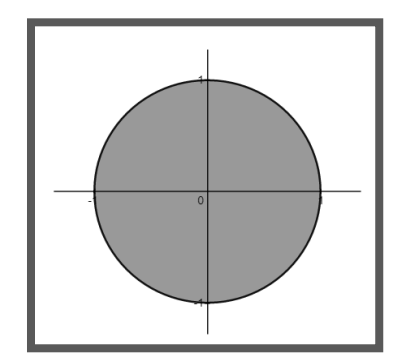

(0, 0) - współrzędne środka koła r – promień koła

Wszystkie punkty, których współrzędne (x,y) spełniają nierówność:  $x^2 + y^2 \leq r^2$ , należą do koła.

**OKRĄG** opisujemy równaniem:  $(x - x_0)^2 + (y - y_0)^2 = r^2$ ,

Z tego wynika, że sam okrąg jest brzegiem koła (czyli linią, którą wyznacza nam cyrkiel) i ma tylko jeden wymiar, ponieważ każdy punkt okręgu da się opisać jedną współrzędną. Okrąg o środku w punkcie (0,0) i promieniu r opisujemy równaniem:  $x^2 + y^2 = r^2$ .

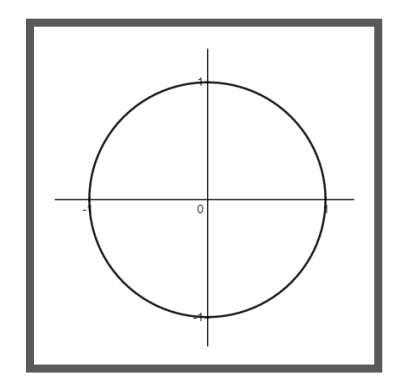

(0,0) - współrzędne środka okręgu r – promień okręgu

Wszystkie punkty, których współrzędne (x,y) spełniają równość:

 $x^2 + y^2 = r^2$ , należą do okręgu.

## **Odpowiednikami koła i okręgu w wyższych wymiarach są kolejno: kula (3D) i sfera (2D).**

**KULA** to bryła przestrzenna, którą można opisać nierównością:  $(x-x_0)^2 + (y-y_0)^2 + (z-z_0)^2 \leq r^2$ gdzie r jest promieniem, a punkt *S*(x<sub>0</sub>, y<sub>0</sub>, z<sub>0</sub>) jest środkiem kuli. Z tego wynika, że kula zawiera wszystkie punkty leżące na sferze oraz w swoim wnętrzu, czyli obszarze ograniczonym przez sferę. Kulę o środku w punkcie (0,0,0) i promieniu *r* opisuje nierówność:  $x^2 + y^2 + z^2 \leq r^2$ .

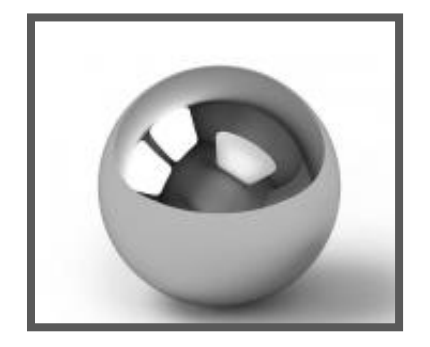

(0,0,0) - współrzędne środka kuli r – promień kuli

Wszystkie punkty, których współrzędne (x,y,z) spełniają nierówność:  $x^2 + y^2 + z^2 \leq r^2$ , należą do kuli.

**Źródło obrazka:** [https://mardecor.pl/images/DEKORACJE/mini/200px\\_192581\\_1\\_thumb.jpg](https://mardecor.pl/images/DEKORACJE/mini/200px_192581_1_thumb.jpg)

**SFERA** to powierzchnia kuli – czyli przestrzeń dwuwymiarowa, którą opisujemy równaniem:  $(x - x_0)^2 + (y - y_0)^2 + (z - z_0)^2 = r^2$ . Sferę o środku w punkcie (0,0,0) i promieniu  $r$  opisuje równość:  $x^2 + y^2 + z^2 = r^2$ .

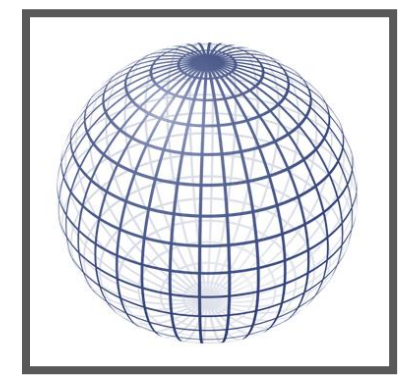

(0,0,0) - współrzędne środka sfery r – promień sfery

Wszystkie punkty, których współrzędne (x,y,z) spełniają równość:

 $x^2 + y^2 + z^2 = r^2$ , należą do sfery.

**Źródło obrazka:** [https://upload.wikimedia.org/wikipedia/commons/thumb/7/7e/Sphere\\_wireframe\\_10deg\\_6r.svg/1200px-](https://upload.wikimedia.org/wikipedia/commons/thumb/7/7e/Sphere_wireframe_10deg_6r.svg/1200px-Sphere_wireframe_10deg_6r.svg.png)[Sphere\\_wireframe\\_10deg\\_6r.svg.png](https://upload.wikimedia.org/wikipedia/commons/thumb/7/7e/Sphere_wireframe_10deg_6r.svg/1200px-Sphere_wireframe_10deg_6r.svg.png)

W wyższych wymiarach możemy opisać kolejne dwa ciekawe obiekty. Pierwszy, który nazwałem "donutem", jest odpowiednikiem pierścienia kołowego (3D), a drugi to torus (2D).

**DONUT** to obiekt trójwymiarowy, który można porównać do obwarzanka (albo pełnej oponki) i który opisujemy nierównością:

$$
(\sqrt{x^2 + y^2} - R)^2 + z^2 \le r^2
$$

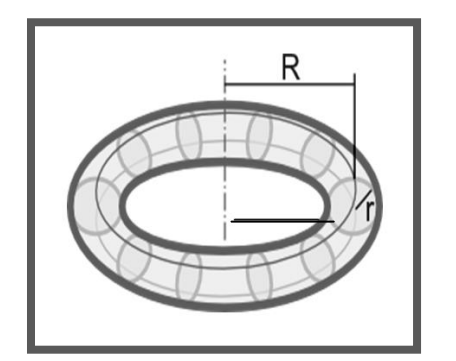

**Źródło obrazka:**  <https://obliczeniowo.com.pl/rysunki/Torus.png> (0,0,0) - współrzędne środka donuta r – promień okręgu, będącego przekrojem osiowym donuta R - promień obrotu płaszczyzny okręgu tworzącej donuta Wszystkie punkty, których współrzędne (x,y,z) spełniają nierówność:

$$
(\sqrt{x^2+y^2-R})^2 + z^2 \le
$$

 $r^2$ 

należą do donuta.

**TORUS** to dwuwymiarowa powierzchnia donuta (w środku pusta). Torus można porównać do dętki rowerowej lub koła ratunkowego i opisać równaniem:

$$
(\sqrt{x^2+y^2}-R)^2 + z^2 = r^2
$$

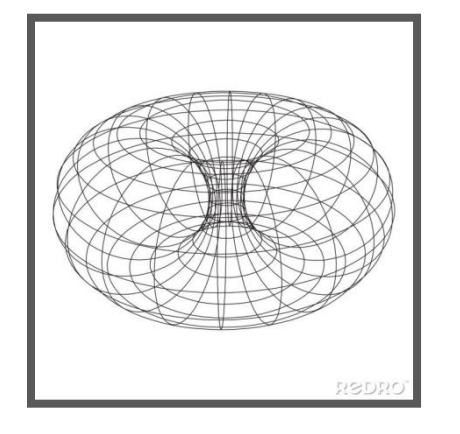

(0,0,0) - współrzędne środka torusa r – promień okręgu, będącego przekrojem osiowym torusa R - promień obrotu płaszczyzny okręgu tworzącej torus Wszystkie punkty, których współrzędne (x,y,z) spełniają równość:  $(\sqrt{x^2+y^2}-R)^2 + z^2 = r^2$ należą do torusa.

**Źródło obrazka:** <https://img.redro.pl/plakaty/torus-topology-circle-geometry-mathematics-on-white-background-700-227866982.jpg>

# **Hiperkula w różnych wymiarach**

## **2D**

Wyobraźmy sobie kwadrat o boku 4. Następnie podzielmy ten kwadrat na 4 mniejsze kwadraty jednakowej wielkości. Do każdego z tych mniejszych kwadratów wpiszmy koła. Na koniec między te cztery koła wpiszmy mniejsze koło, tak jak na rysunku.

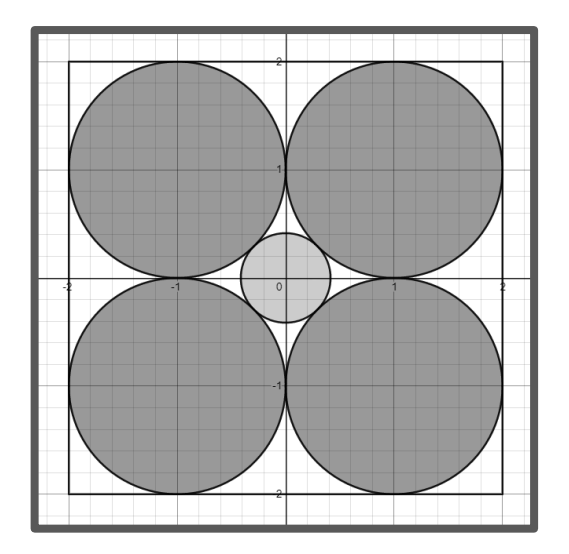

## **Spróbujmy obliczyć promień koła znajdującego się w środku.**

Na początku narysujmy odcinek pomocniczy AB, gdzie A=(0;0) i B=(1,1). Długość tego odcinka (z twierdzenia Pitagorasa) wynosi  $\sqrt{2}$ .

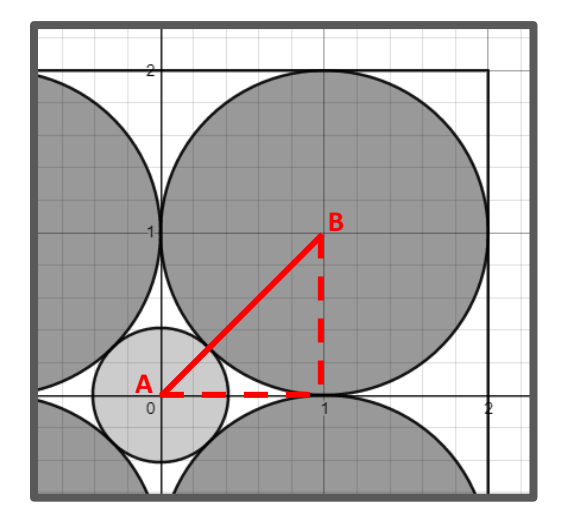

Promień większego koła wynosi 1, z czego wynika, że promień tego mniejszego wynosi  $r = \sqrt{2} - 1$ .

Zwróćmy uwagę na to, że **koło wpisane jest mniejsze niż sąsiednie.** 

Przenieśmy nasz problem do wyższego wymiaru i wyobraźmy sobie teraz sześcian o boku 4. Ten sześcian dzielimy na 8 mniejszych sześcianów o boku 2 i do każdego wpisujemy kulę. Na koniec między tymi ośmioma kulami wpisujemy jedną – mniejszą kulę.

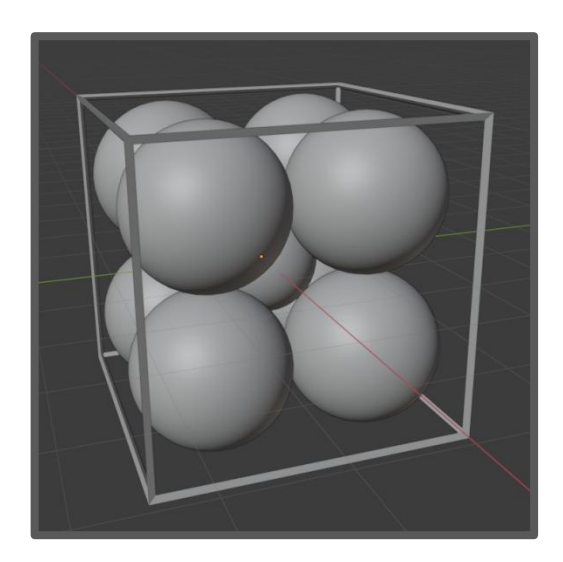

## **Jak teraz obliczyć promień mniejszej kuli?**

Znowu narysujmy pomocniczy odcinek AB, gdzie A=(0;0;0) oraz B=(1;1;1).

Długość tego odcinka wynosi  $\sqrt{2^2 + 1^2} = \sqrt{2 + 1} = \sqrt{3}$  z twierdzenia Pitagorasa.

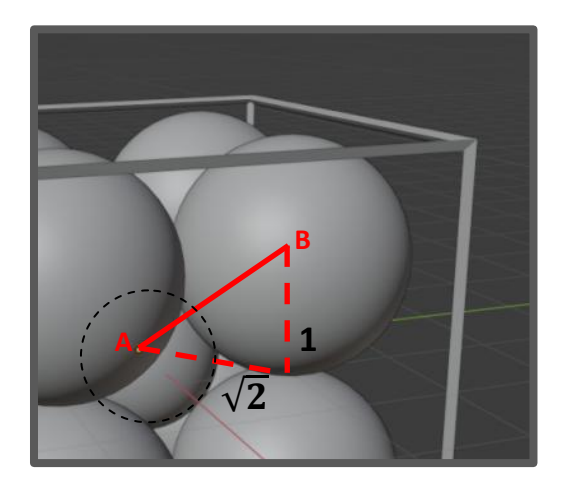

Promień większej kuli wynosi 1, z czego wynika że promień tej mniejszej to  $r = \sqrt{3} - 1$ .

I znowu da się zauważyć, że **kula wpisana jest mniejsza niż sąsiednie.**

Kontynuując nasz problem i przenosząc go do czwartego wymiaru, powtarzając ten sam algorytm, dochodzimy do wniosku, że hiperkula (4D) wpisana między 16 kul ma promień  $r = \sqrt{4} - 1 = 2 - 1 = 1$ .

Z tego wynika, że **kula wpisana jest takiej samej wielkości jak pozostałe kule.**

Jest to ciekawa własność, gdyż w hiperpudełku (4D) o boku 4cm można zmieścić bez problemu 17 hiperkul o promieniu 1cm.

Analizując powyższe działania, możemy utworzyć wzór umożliwiający obliczanie promienia wpisanej kuli dla dowolnego *n*-wymiaru.

**Dla**  $n$ **-wymiaru, promień kuli wpisanej wynosi:**  $r = \sqrt{n} - 1$ .

## **5D**

Postępując dalej zgodnie z algorytmem, w piątym wymiarze nasza hiperkula bedzie mieć już promień  $r = \sqrt{5} - 1 > 1$ .

Z tego wynika, że **wpisana hiperkula jest już większa niż pozostałe 32 hiperkule.**

#### **9D**

W dziewiątym wymiarze obserwujemy kolejne ciekawe zjawisko.

Promień hiperkuli wynosi  $r = \sqrt{9} - 1 = 3 - 1 = 2$ .

Z tego wynika, że **hiperkula znajdująca się w środku będzie na tyle duża, że będzie dotykała ściany hipersześcianu 9D**.

Kiedy obliczymy promień 10D hiperkuli, dojdziemy do wniosku, że **wpisana hiperkula będzie częściowo poza hipersześcianem**.

 $r = \sqrt{10} - 1$ , co daje  $r > 2$ .

## **25D**

W dwudziestym piątym wymiarze wpisana hiperkula będzie miała promień równy długości boku naszego wyjściowego sześcianu.

$$
r=\sqrt{25}-1=4
$$

Czy to jest w ogóle możliwe? Owszem, ponieważ w hiperprzestrzeni jest "więcej miejsca" niż możemy sobie to wyobrazić.

# **Hiperkula wpisana w hipersześcian**

Ciekawym problemem, który chciałbym rozważyć, jest badanie objętości hiperkuli wpisanej w hipersześcian. Dokonam analizy tego zagadnienia dla kolejnych dziesięciu wymiarów.

#### **1D**

W przypadku pierwszego wymiaru hiperkula (odcinek) o promieniu *r* jest wpisana w hipersześcian (też odcinek) o długości 2r i w całości go "pokrywa". Z tego wynika, że stanowi ona 100% powierzchni odcinka.

**2D**

W kwadrat o boku *2r* wpisane jest koło o promieniu *r*. **Jaki procent powierzchni kwadratu stanowi koło?**

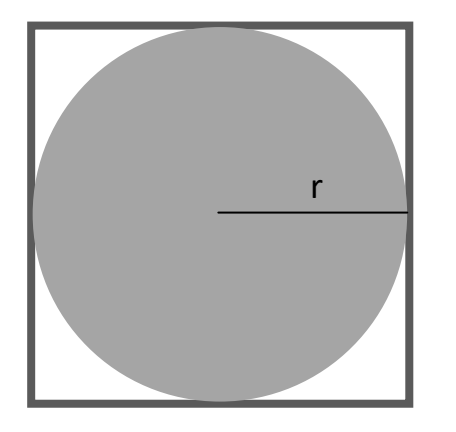

Pole 
$$
_{\text{kota}} = \pi r^2
$$
  
Pole  $_{\text{kwadratu}} = a^2 = (2r)^2 = 4r^2$ 

Kwadrat ma 2D hiperobjętość (powierzchnię) równą 4r<sup>2</sup>.

2D hiperobjętość hiperkuli (koła) jest równa  $\pi r^2$ .

$$
\frac{\pi r^2}{4r^2} = \frac{\pi}{4} \approx 0.785398 = 78.5398\%
$$

Odp.: **Koło stanowi około 78,5398% powierzchni kwadratu.**

W sześcian o boku *2r* wpisana jest kula o promieniu *r*. **Jaki procent objętości sześcianu stanowi kula?**

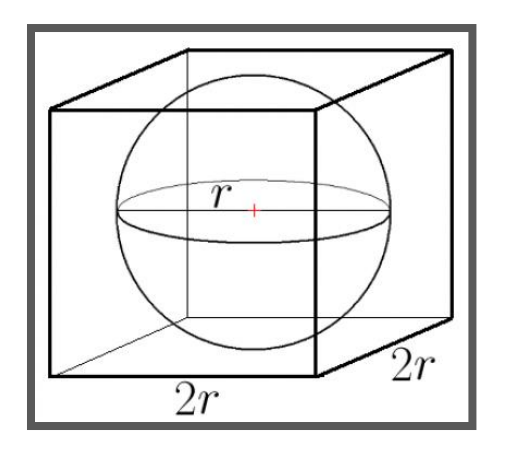

$$
Objętość_{kuli} = \frac{4}{3}\pi r^3
$$

Objętość  $_{\text{sześcianu}} = a^3 = (2r)^3 = 8r^3$ Sześcian ma objętość równą 8r<sup>3</sup>. Objętość kuli jest równa $\frac{4}{3}\pi r^3$ .

**Źródło rysunku:** [https://eszkola.pl/img/works\\_images/szecian\\_na\\_kuli.bmp](https://eszkola.pl/img/works_images/szecian_na_kuli.bmp)

$$
\frac{\frac{4}{3}\pi r^3}{8r^3} = \frac{\frac{4}{3}\pi}{8} = \frac{\pi}{6} \approx 0.52359 = 52.359\%
$$

Odp.: **Kula stanowi około 52,359% objętości sześcianu.**

**4D**

W hipersześcian o boku *2r* wpisana jest hiperkula o promieniu *r*. **Jaki procent objętości hipersześcianu stanowi hiperkula?**

Hiperobjętość <sub>4D hiperkuli</sub> = 
$$
\frac{\pi^2}{2}r^4
$$
  
Hiperobjętość <sub>4D hiperszesćianu</sub> =  $a^4 = (2r)^4 = 16r^4$   

$$
\frac{\frac{\pi^2}{2}r^4}{16r^4} = \frac{\pi^2}{32} \approx 0,30842 = 30,842\%
$$

Odp.: **4D hiperkula stanowi około 30,842% objętości 4D hipersześcianu.**

W 5D hipersześcian o boku *2r* wpisana jest 5D hiperkula o promieniu *r*. **Jaki procent objętości 5D hipersześcianu stanowi 5D hiperkula?**

Hiperobjętość <sub>5D hiperkuli</sub> =  $\frac{8}{15}$  $\frac{8}{15}\pi^2r^5$ Hiperobjętość <sub>5D hipersześcianu</sub> =  $a^5 = (2r)^5 = 32r^5$ 8  $\overline{1}$  $^{2}r^{5}$  $32r<sup>5</sup>$  $\pi^2$ 6  $\approx$ 

Odp.: **5D hiperkula stanowi około 16,449% objętości 5D hipersześcianu.**

#### **6D**

W 6D hipersześcian o boku *2r* wpisana jest 6D hiperkula o promieniu *r*. **Jaki procent objętości 6D hipersześcianu stanowi 6D hiperkula?**

Hiperobjętość <sub>6D hiperkuli</sub> = 
$$
\frac{\pi^3}{6} r^6
$$
  
Hiperobjętość <sub>6D hiperszescianu</sub> = a<sup>6</sup> = (2r)<sup>6</sup> = 64r<sup>6</sup>  
 $\frac{\frac{\pi^3}{6} r^6}{64r^6} = \frac{\pi^3}{384} \approx 0,08074 = 8,074\%$ 

Odp.: **6D hiperkula 6D stanowi około 8,074% objętości 6D hipersześcianu.**

**7D**

W 7D hipersześcian o boku *2r* wpisana jest 7D hiperkula o promieniu *r*. **Jaki procent objętości 7D hipersześcianu stanowi 7D hiperkula?**

Hiperobjętość <sub>7D hiperkuli</sub> =  $\frac{1}{10}$  $\frac{16}{105}\pi^3r^7$ Hiperobjętość <sub>7D hipersześcianu</sub> =  $a^7 = (2r)^7 = 128r^7$  $\mathbf{1}$  $\overline{1}$  $3r^7$  $128r<sup>7</sup>$  $\pi^3$ 8  $\approx$ 

Odp.: **7D hiperkula stanowi około 3,691% objętości 7D hipersześcianu.**

W 8D hipersześcian o boku *2r* wpisana jest 8D hiperkula o promieniu *r*. **Jaki procent objętości 8D hipersześcianu stanowi 8D hiperkula?**

**8D**

Hiperobjętość <sub>8D hiperkuli</sub> =  $\frac{\pi^4}{24}$  $\frac{\pi}{24}r^8$ Hiperobjętość <sub>8D hipersześcianu</sub> =  $a^8 = (2r)^8 = 256r^8$ 

$$
\frac{\pi^4}{24}r^8 = \frac{\pi^4}{6144} \approx 0.01585 = 1.585\%
$$

Odp.: **8D hiperkula stanowi zaledwie 1,585% objętości 8D hipersześcianu.** 

**9D**

W 9D hipersześcian o boku *2r* wpisana jest 9D hiperkula o promieniu *r*.

**Jaki procent objętości 9D hipersześcianu stanowi 9D hiperkula?**

Hiperobjętość <sub>9D hiperkuli</sub> =  $\frac{3}{9}$  $\frac{32}{945}\pi^4r^9$ Hiperobjętość <sub>9D hipersześcianu</sub> =  $a^9$  =  $(2r)^9$  =  $512r^9$ 

$$
\frac{32}{945}\pi^4 r^9 = \frac{\pi^4}{15120} \approx 0.00644 = 0.644\%
$$

Odp.: **9D hiperkula stanowi mniej niż 1%, tj. około 0,644% objętości 9D hipersześcianu.**

#### **10D**

W 10D hipersześcian o boku *2r* wpisana jest 10D hiperkula o promieniu *r*. **Jaki procent objętości 10D hipersześcianu stanowi 10D hiperkula?**

Hiperobjętość <sub>10D hiperkuli</sub> =  $\frac{\pi^5}{126}$  $\frac{\pi^5}{120}r^1$ Hiperobjętość <sub>10D hipersześcianu</sub> =  $a^{10} = (2r)^{10} = 1024r^{10}$ 

$$
\frac{\pi^5}{120}r^{10} = \frac{\pi^5}{122880} \approx 0.00249 = 0.249\%
$$

Odp.: **10D hiperkula stanowi mniej niż ćwierć procenta, tj. około 0,249% objętości 10D hipersześcianu.**

Zestawmy otrzymane wyniki w tabeli:

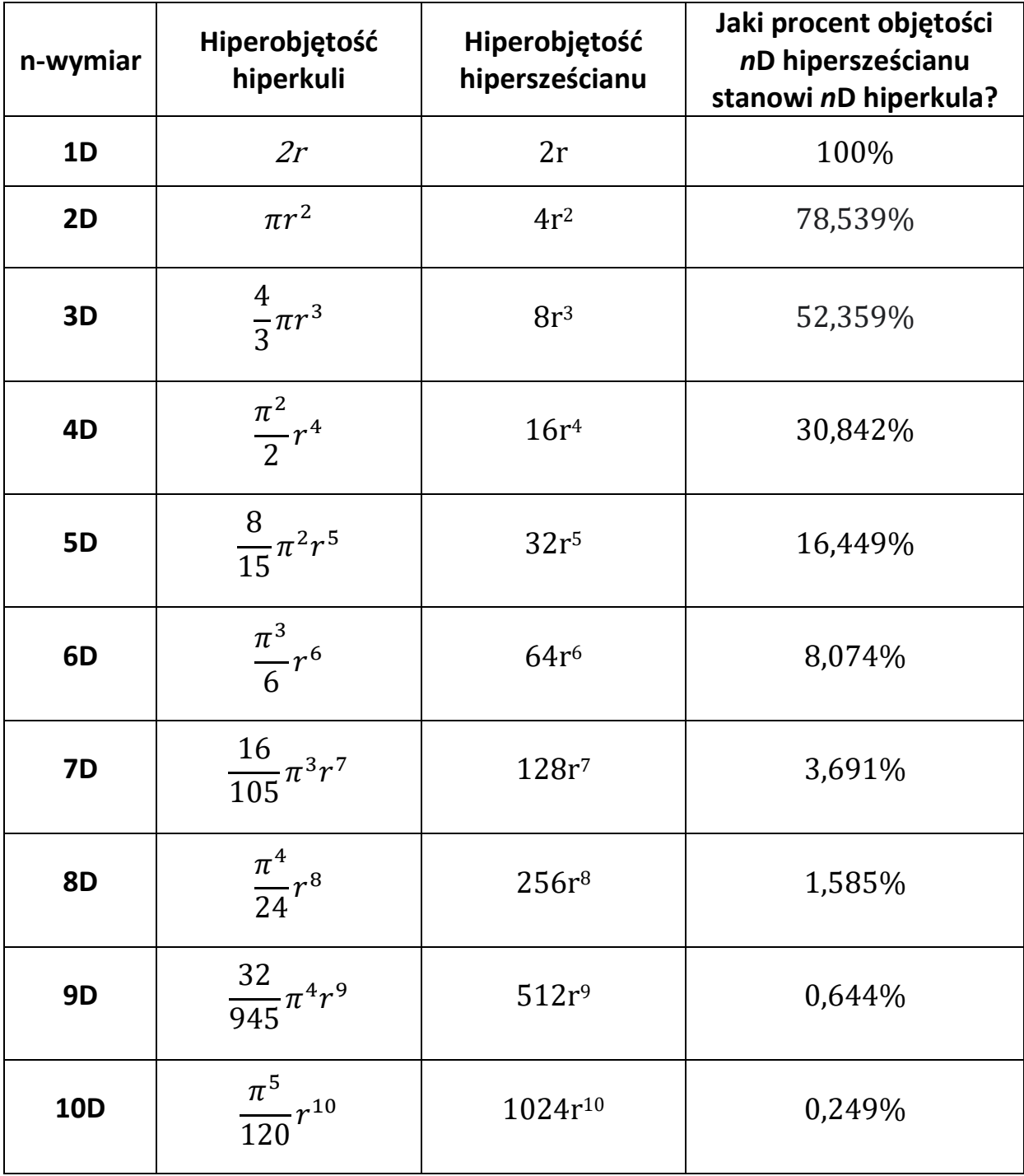

oraz za pomocą wykresu przedstawiającego procent pokrycia objętości hipersześcianu wpisaną hiperkulą:

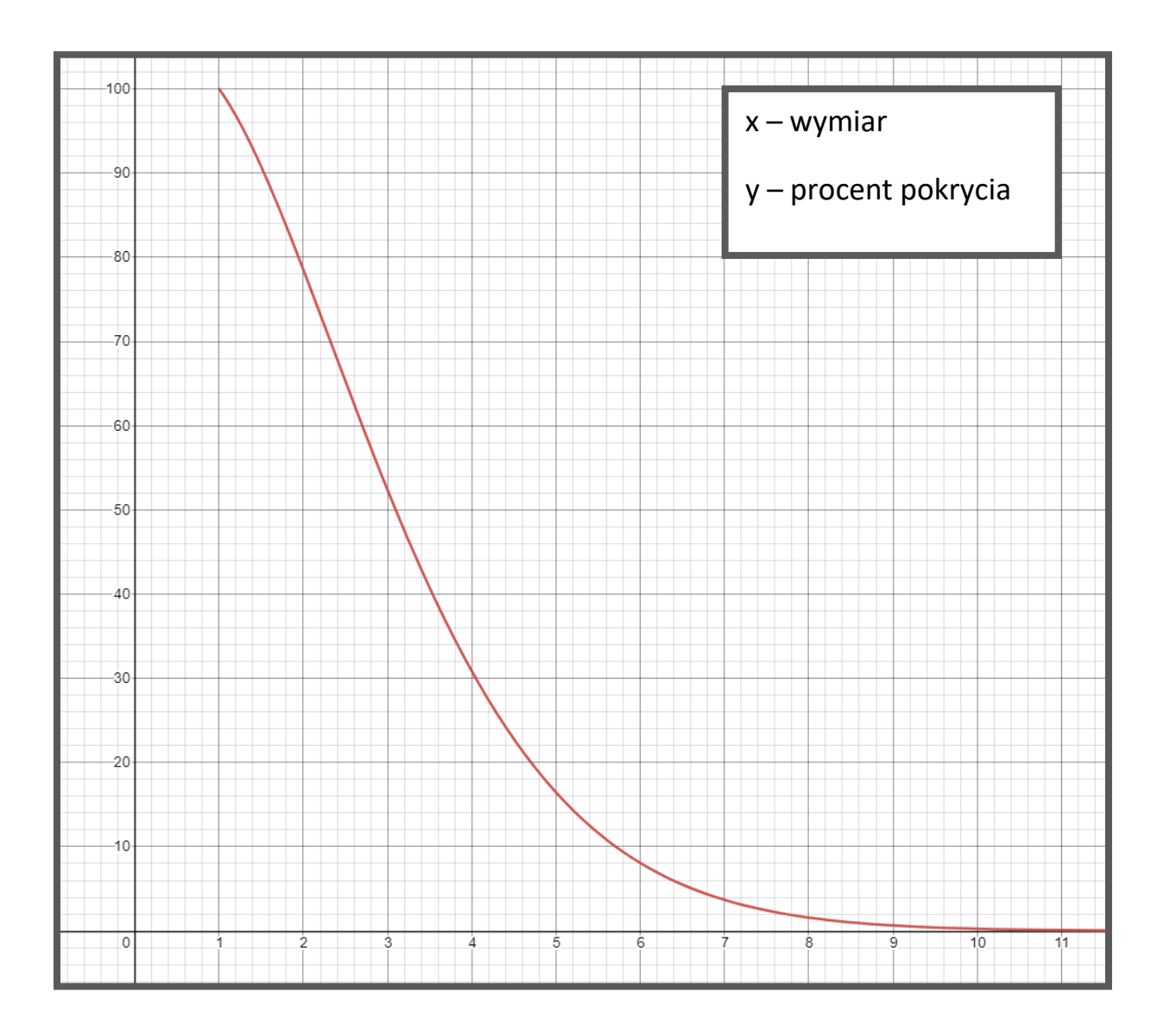

#### **Wniosek:**

Wraz ze wzrostem liczby wymiarów i wzrostem objętości hipersześcianu maleje procent, jaki stanowi hiperobjętość hiperkuli wpisanej w ten hipersześcian. Hiperkula leży w środku hipersześcianu, styka się ze wszystkimi jego ścianami, natomiast niewypełniona przestrzeń tego hipersześcianu gromadzi się w okolicach jego wierzchołków i krawędzi.

# **Wyższy wymiar – źródło inspiracji**

Zrozumienie problemu wyższych wymiarów na pewno nie jest łatwym zadaniem. "Nie zrozumiesz, czym jest sześcian, jeśli możesz go sobie przedstawić jedynie bezpośrednio. Pomaga oglądanie go pod wielu różnymi kątami. Jeszcze bardziej pomaga, gdy go podniesiesz, wyczujesz jego rogi i krawędzie, tak jak je widzisz, oraz zaobserwujesz, co się zdarzy, jeśli go obrócisz naokoło. /…/ Hipersześcian możesz poznać patrząc na jego obrazy lub zajmując się nim w konsoli wzajemnie oddziałujących systemów graficznych. Kiedy go obrócisz i zobaczysz jak jeden obraz przechodzi w drugi, możesz nauczyć się myśleć o hipersześcianie jak o jednej rzeczy. /.../ Różne obrazy hipersześcianu są wzajemnie sprzeczne, jeśli myślimy o nim jako o obiekcie 3-wymiarowym. W przestrzeni 4-wymiarowej różne 3-wymiarowe rzuty pasują do siebie"<sup>5</sup>.

**Thomas Francis Banchoff,** profesor na uniwersytecie Browna znany m.in. z badań nad geometrią różniczkową w trzech i czterech wymiarach, oraz specjalista od komputerów **Charles Strauss** zbudowali generowane przez komputer ruchome obrazy hipersześcianu, wchodzącego do naszej trójwymiarowej rzeczywistości i wychodzącego z niej, a ich film zdobył nagrodę Le Prix de la Récherche Fondamentale na festiwalu w Brukseli w 1979 roku.<sup>6</sup>

Czwarty wymiar jest zagadnieniem pojawiającym się w świecie filmów nie tylko stricte naukowych, ale również science fiction. Do najbardziej znanych należą m.in. "**Interstellar"**, amerykańsko-brytyjski film fantastycznonaukowy z 2014r. w reżyserii Christophera Nolana czy "**Cube 2: Hypercube"** z 2002r. w reżyserii Andrzeja Sekuły.

W tym pierwszym grupa naukowców z NASA, dzięki odkrytemu tunelowi czasoprzestrzennemu w okolicach Saturna, ma możliwość podróżowania w innym wymiarze, a główny bohater poprzez czarną dziurę trafia do tesseraktu, przy pomocy którego przesyła wiadomości wzdłuż osi czasu.

1

<sup>5</sup> Davis P.J., Hersh R.: *Świat matematyki*, Wydawnictwo Naukowe PWN, Warszawa 1994, str. 313-314

<sup>6</sup> Opis filmu można znaleźć w *Świecie matematyki* na str. 350-353.

Natomiast w drugim filmie grupa osób uwięzionych w hipersześcianie próbuje wydostać się z tej czterowymiarowej pułapki.

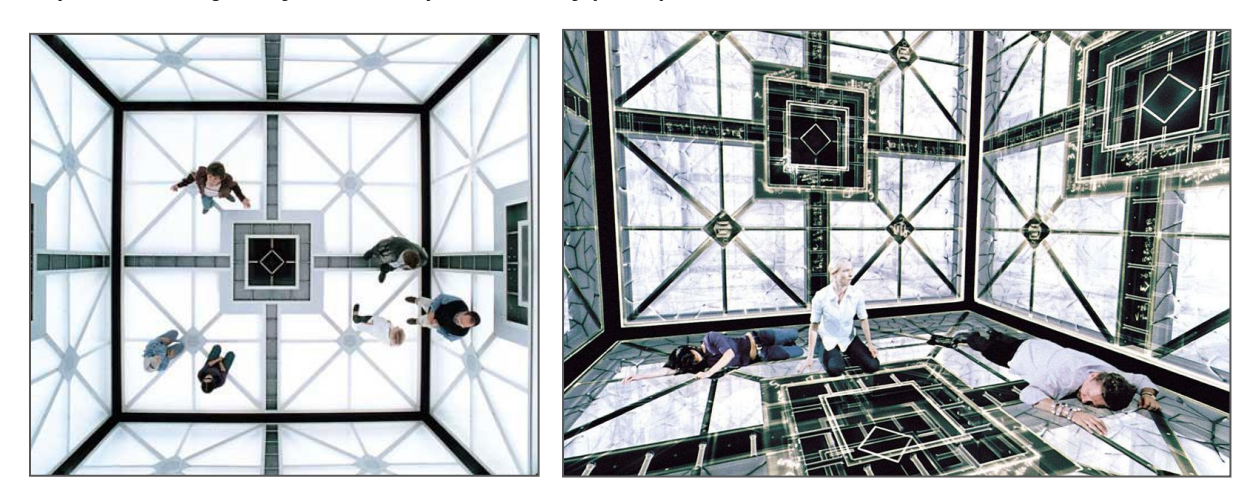

**Źródła zdjęć:**  <https://horrornews.net/wp-content/uploads/2012/09/Cube2-hypercube-2002-movie-6.jpg> [https://filmowo.net/wp-content/uploads/2007/05/cube\\_2\\_1.jpg](https://filmowo.net/wp-content/uploads/2007/05/cube_2_1.jpg)

źródłem Z kolei w filmie science fiction "Avengers" z 2012 r. w reżyserii Joss'a Wheddon tajemniczy tesserakt jest ogromnej energii. Właściwie użyty może rozwiązać wiele problemów całej ludzkości, lecz w nieodpowiednich rękach może doprowadzić do zagłady naszej planety.

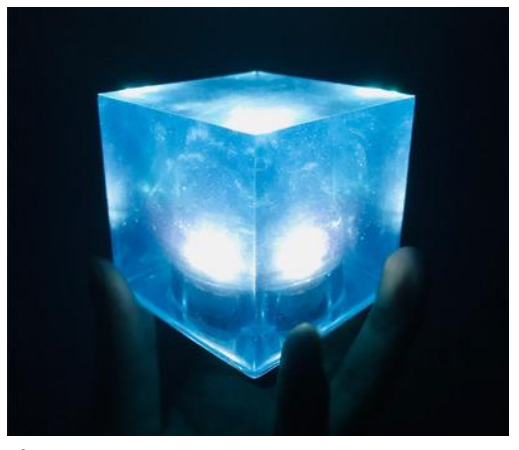

**Źródło zdjęcia:** [https://i.ebayimg.com/images/g/8WUAAOSwCRhd06yE](https://i.ebayimg.com/images/g/8WUAAOSwCRhd06yE/s-l400.jpg) [/s-l400.jpg](https://i.ebayimg.com/images/g/8WUAAOSwCRhd06yE/s-l400.jpg)

Problem podróżowania w czasoprzestrzeni i wykorzystanie wyższych wymiarów pojawia się często w **literaturze**, np. w serii powieści Dany Gabaldon "Obca", "Uwięziona w bursztynie", "Podróżniczka", na podstawie których w 2014r. powstał serial telewizyjny "Outlander". Elementy związane naukowo lub fikcyjnie z tematyką czwartego wymiaru poruszają w swoich dziełach także John Hawks "Traveler. Czwarty wymiar", Piotr Demianowicz-Uśpieński "Czwarty wymiar", Jacek Dukaj "Zanim noc" czy Robert Heinlein "I zbudował krzywy dom".

Fascynujący hipersześcian tesserakt i jego właściwości stały się na przestrzeni lat inspiracją dla wielu dzieł artystycznych z dziedziny **malarstwa i architektury**.

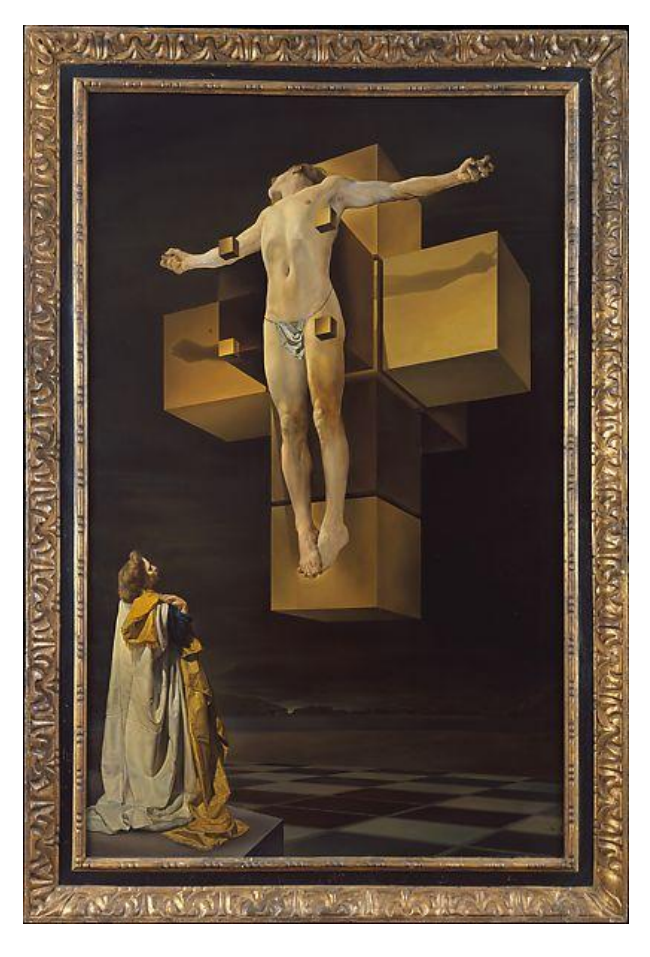

Do najsłynniejszych należy niewątpliwie obraz "**Crucifixion** (**Corpus Hypercubus)**" z 1955r. Salvatora Dali, hiszpańskiego malarza surrealistycznego, który przedstawia Jezusa ukrzyżowanego na trójwymiarowej siatce hipersześcianu.

**Źródło zdjęcia:** [https://collectionapi.metmuseum.org/api/collection/v1/iiif](https://collectionapi.metmuseum.org/api/collection/v1/iiif/488880/1005811/restricted) [/488880/1005811/restricted](https://collectionapi.metmuseum.org/api/collection/v1/iiif/488880/1005811/restricted)

Kształt hipersześcianu posiada także **Grande Arche** (Wielki Łuk Braterstwa) znajdujący się w Paryżu, zaprojektowany przez duńskiego architekta Johanna Otto von Spreckelsen i ukończony przez Paula Andreu.

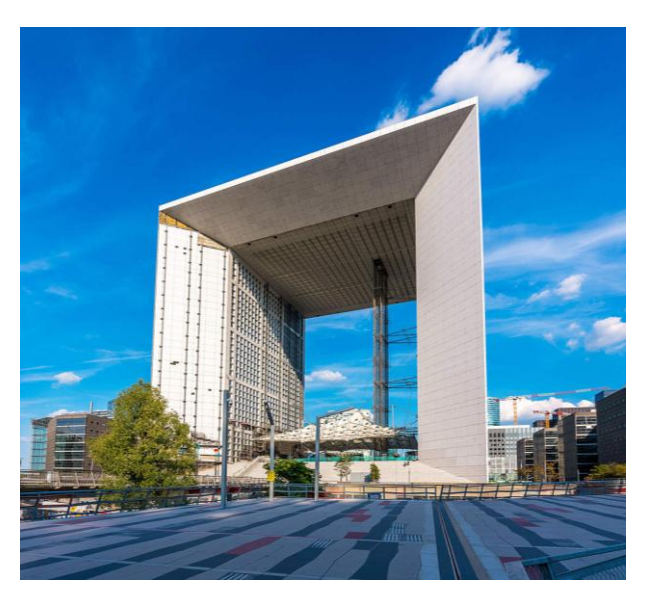

**Źródło zdjęcia:**

[https://tropter.com/uploads/uploads/images/51/af/c96e9](https://tropter.com/uploads/uploads/images/51/af/c96e95b7f5f87b8d7bf1b14c6c566fe679d8/xxx_h_a_kilichowskii_troptercom_r_-00058_big.JPG?t=20200121182047) [5b7f5f87b8d7bf1b14c6c566fe679d8/xxx\\_h\\_a\\_kilichowskii](https://tropter.com/uploads/uploads/images/51/af/c96e95b7f5f87b8d7bf1b14c6c566fe679d8/xxx_h_a_kilichowskii_troptercom_r_-00058_big.JPG?t=20200121182047) [\\_troptercom\\_r\\_-00058\\_big.JPG?t=20200121182047](https://tropter.com/uploads/uploads/images/51/af/c96e95b7f5f87b8d7bf1b14c6c566fe679d8/xxx_h_a_kilichowskii_troptercom_r_-00058_big.JPG?t=20200121182047)

# **Niewymierny wymiar - fraktale**

Choć pojęcie fraktala zostało wprowadzone do matematyki przez Benoît Mandelbrota dopiero w latach 70-tych ubiegłego wieku, to już wiele lat wcześniej tą ciekawą figurą i jej właściwościami zajmowali się inni matematycy, np. Georg Cantor, Wacław Sierpiński, Paul Lévy czy Abraham Bezikowicz.

## **Co wspólnego mają fraktale z wymiarami?**

Fraktale są obiektami nieskończenie złożonymi, a ich części są podobne do całości. Wymiar fraktala daje nam informację o tym, w jakim stopniu fraktal wypełnia przestrzeń, w której jest osadzony. Co ciekawe, zazwyczaj nie jest on liczbą całkowitą (wyj. jest np. zbiór Mandelbrota), może być nawet liczbą niewymierną, np. π.

**Wymiar fraktalny,** nazywany inaczej wymiarem samopodobieństwa, oparty jest o koncepcję, w której daną figurę pokrywa się figurami mniejszymi, podobnymi do wyjściowej. Główną jego cechą jest to, że dla obiektów fraktalnych będzie on różny od jego wymiaru topologicznego.

 $log_2 3 \approx 1.58496$ 

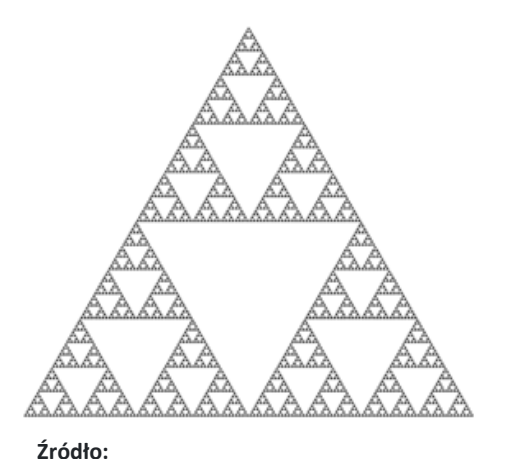

[https://upload.wikimedia.org/wikipedia/commons/t](https://upload.wikimedia.org/wikipedia/commons/thumb/b/b7/SierpinskiTriangle.PNG/450px-SierpinskiTriangle.PNG) [humb/b/b7/SierpinskiTriangle.PNG/450px-](https://upload.wikimedia.org/wikipedia/commons/thumb/b/b7/SierpinskiTriangle.PNG/450px-SierpinskiTriangle.PNG)[SierpinskiTriangle.PNG](https://upload.wikimedia.org/wikipedia/commons/thumb/b/b7/SierpinskiTriangle.PNG/450px-SierpinskiTriangle.PNG)

## **Trójkąt Sierpińskiego Piramida Sierpińskiego**

• wymiar fraktalny wynosi: • wymiar fraktalny wynosi: **2**

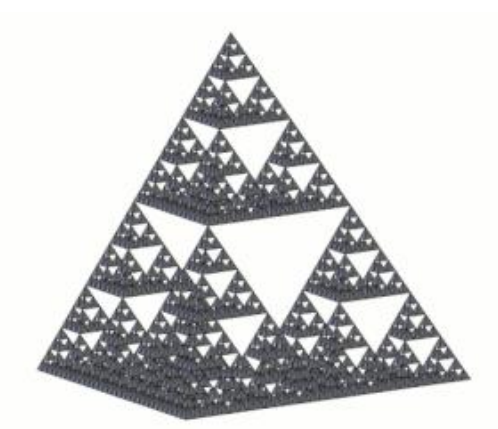

#### **Źródło:**

[https://upload.wikimedia.org/wikipedia/commons/thu](https://upload.wikimedia.org/wikipedia/commons/thumb/4/47/Sierpinski_pyramid_5th_step_animated.gif/450px-Sierpinski_pyramid_5th_step_animated.gif) [mb/4/47/Sierpinski\\_pyramid\\_5th\\_step\\_animated.gif/4](https://upload.wikimedia.org/wikipedia/commons/thumb/4/47/Sierpinski_pyramid_5th_step_animated.gif/450px-Sierpinski_pyramid_5th_step_animated.gif) [50px-Sierpinski\\_pyramid\\_5th\\_step\\_animated.gif](https://upload.wikimedia.org/wikipedia/commons/thumb/4/47/Sierpinski_pyramid_5th_step_animated.gif/450px-Sierpinski_pyramid_5th_step_animated.gif)

• wymiar fraktalny wynosi:  $log_3 2 \approx 0,631$ 

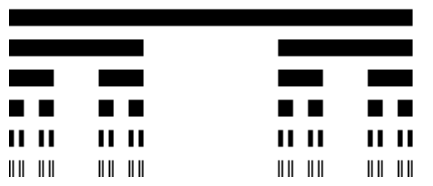

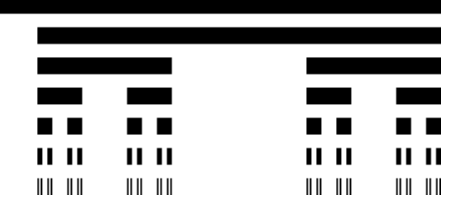

**Źródło:** [https://upload.wikimedia.org/wikipedia/commons/thumb/5/56/Cantor\\_set\\_in\\_seven\\_iterations.svg/729px-](https://upload.wikimedia.org/wikipedia/commons/thumb/5/56/Cantor_set_in_seven_iterations.svg/729px-Cantor_set_in_seven_iterations.svg.png)[Cantor\\_set\\_in\\_seven\\_iterations.svg.png](https://upload.wikimedia.org/wikipedia/commons/thumb/5/56/Cantor_set_in_seven_iterations.svg/729px-Cantor_set_in_seven_iterations.svg.png)

- $\log_3 20 \approx 2,726833$
- Każda ściana kostki jest dywanem Sierpińskiego.
- Przekątna kostki jest zbiorem Cantora.

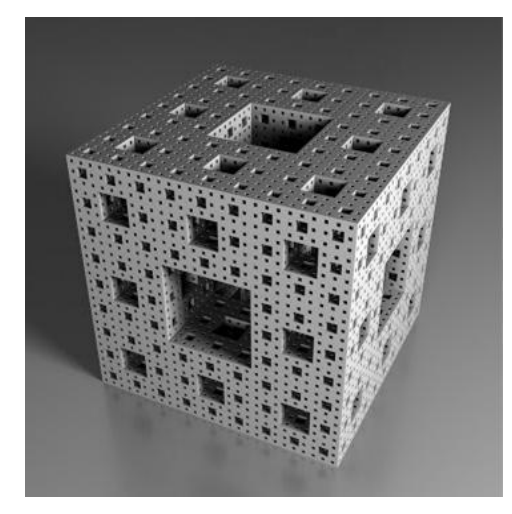

**Źródło:**

[http://lh3.googleusercontent.com/vwgNfOcj](http://lh3.googleusercontent.com/vwgNfOcjYOCo8_u3NuH-B0KryJKn9csvjPxfj1WkXZn-sG9KyNotI5zmcvX7VUJd6bI) [YOCo8\\_u3NuH-B0KryJKn9csvjPxfj1WkXZn](http://lh3.googleusercontent.com/vwgNfOcjYOCo8_u3NuH-B0KryJKn9csvjPxfj1WkXZn-sG9KyNotI5zmcvX7VUJd6bI)[sG9KyNotI5zmcvX7VUJd6bI](http://lh3.googleusercontent.com/vwgNfOcjYOCo8_u3NuH-B0KryJKn9csvjPxfj1WkXZn-sG9KyNotI5zmcvX7VUJd6bI)

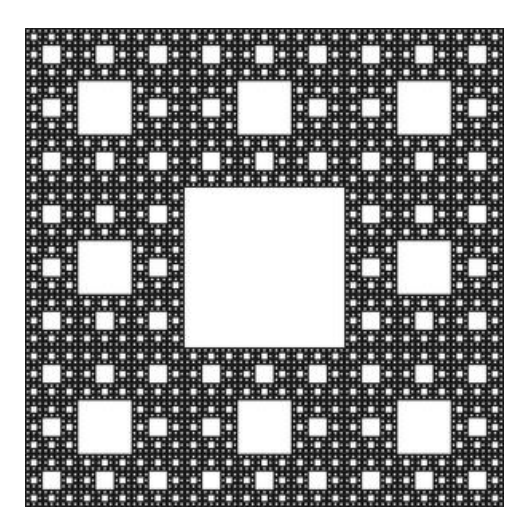

**Źródło:** [https://upload.wikimedia.org/wikipedia/com](https://upload.wikimedia.org/wikipedia/commons/thumb/5/55/Sierpinski6.png/450px-Sierpinski6.png) [mons/thumb/5/55/Sierpinski6.png/450px-](https://upload.wikimedia.org/wikipedia/commons/thumb/5/55/Sierpinski6.png/450px-Sierpinski6.png)[Sierpinski6.png](https://upload.wikimedia.org/wikipedia/commons/thumb/5/55/Sierpinski6.png/450px-Sierpinski6.png)

#### **Kostka Mengera Dywan Sierpińskiego**

• wymiar fraktalny wynosi: • wymiar fraktalny wynosi:

 $\log_3 8 \approx 1,8928$ 

#### **Płatek śniegu Kocha (krzywa Kocha)**

• wymiar fraktalny wynosi:  $\log_3 4 \approx 1,26186$ 

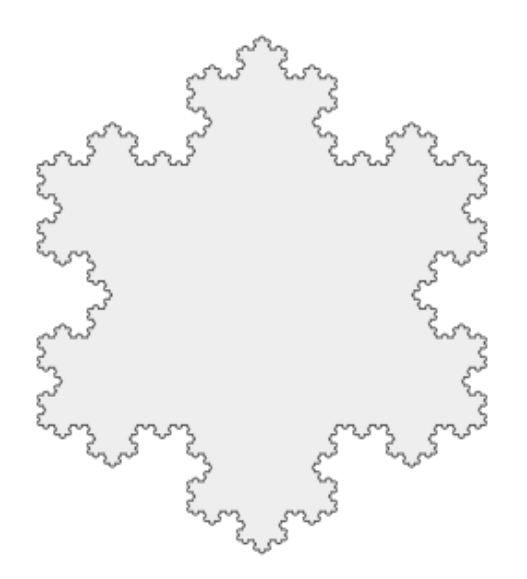

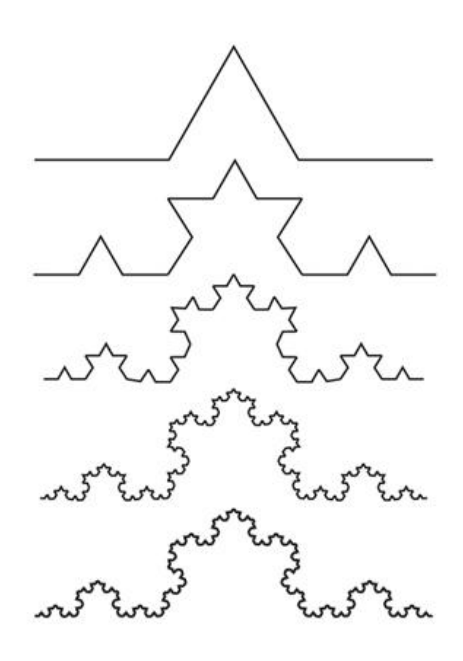

#### **Źródło:**

[https://upload.wikimedia.org/wikipedia/common](https://upload.wikimedia.org/wikipedia/commons/thumb/e/e9/Koch_Snowflake_7th_iteration.svg/450px-Koch_Snowflake_7th_iteration.svg.png) [s/thumb/e/e9/Koch\\_Snowflake\\_7th\\_iteration.svg](https://upload.wikimedia.org/wikipedia/commons/thumb/e/e9/Koch_Snowflake_7th_iteration.svg/450px-Koch_Snowflake_7th_iteration.svg.png) [/450px-Koch\\_Snowflake\\_7th\\_iteration.svg.png](https://upload.wikimedia.org/wikipedia/commons/thumb/e/e9/Koch_Snowflake_7th_iteration.svg/450px-Koch_Snowflake_7th_iteration.svg.png)

**Źródło:** <https://mm.pwn.pl/ency/jpg/583/8/d92i0235.jpg>

#### **Fraktale w przestrzeni trójwymiarowej**

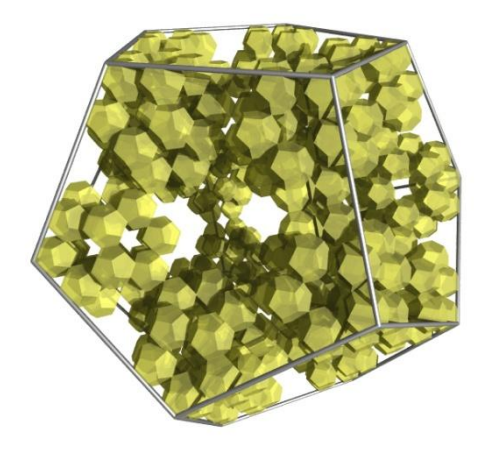

**Źródło:** [https://upload.wikimedia.org/wikipedia/commons/](https://upload.wikimedia.org/wikipedia/commons/1/12/Dodecaedron_fractal.jpg) [1/12/Dodecaedron\\_fractal.jpg](https://upload.wikimedia.org/wikipedia/commons/1/12/Dodecaedron_fractal.jpg)

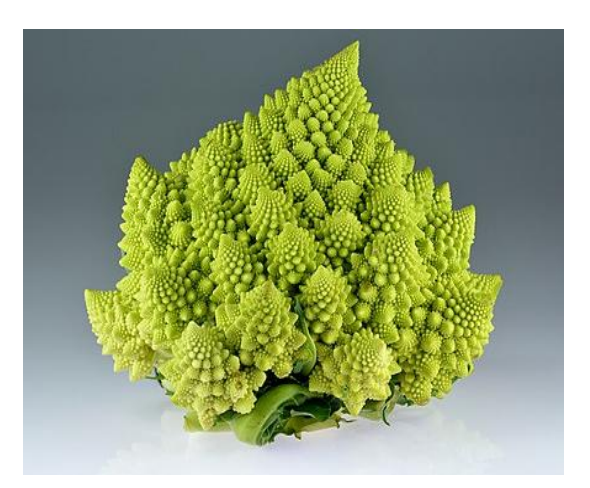

#### **Źródło:** [https://upload.wikimedia.org/wikipedia/commons/thu](https://upload.wikimedia.org/wikipedia/commons/thumb/5/5e/Romanesco_broccoli_%28Brassica_oleracea%29.jpg/440px-Romanesco_broccoli_%28Brassica_oleracea%29.jpg) [mb/5/5e/Romanesco\\_broccoli\\_%28Brassica\\_oleracea%](https://upload.wikimedia.org/wikipedia/commons/thumb/5/5e/Romanesco_broccoli_%28Brassica_oleracea%29.jpg/440px-Romanesco_broccoli_%28Brassica_oleracea%29.jpg) [29.jpg/440px-](https://upload.wikimedia.org/wikipedia/commons/thumb/5/5e/Romanesco_broccoli_%28Brassica_oleracea%29.jpg/440px-Romanesco_broccoli_%28Brassica_oleracea%29.jpg)[Romanesco\\_broccoli\\_%28Brassica\\_oleracea%29.jpg](https://upload.wikimedia.org/wikipedia/commons/thumb/5/5e/Romanesco_broccoli_%28Brassica_oleracea%29.jpg/440px-Romanesco_broccoli_%28Brassica_oleracea%29.jpg)

# **Wyższe wymiary a fizyka**

Z pojęciem wyższych wymiarów spotykamy się także w **fizyce**, m.in. w teorii strun i M-Teorii Wittena.

**Teoria strun** zakłada, że wszechświat pozostaje wypełniony wszechobecnymi, zwiniętymi do najmniejszych rozmiarów przestrzeniami, zwanymi strunami, a czasoprzestrzeń ma co najmniej 10 wymiarów.

Do przełomu lat 60 i 70 XX wieku dowolną cząstkę elementarną traktowano jako punkt, czyli byt zerowymiarowy, a jej żywot w czasoprzestrzeni reprezentowała linia. Gdybyśmy chcieli to przedstawić na prostym wykresie, to oś pionowa wyznaczałaby upływ czasu, a pozioma – przestrzeń.

Tymczasem Yoichiro Nambu z Uniwersytetu w Chicago oraz Leonard Susskind z Uniwersytetu Stanforda na podstawie prac Gabriele Veneziano założyli, że cząstka to pętla, a więc twór przestrzenny, mający określoną długość, dlatego jej istnienia w czasoprzestrzeni nie może reprezentować jednowymiarowa linia. Świat fizyki uznał nową teorię za abstrakcyjną ciekawostkę, nie mającą nic wspólnego z rzeczywistością.

"Przełom nastąpił w połowie lat 70. Wtedy to młody badacz John Schwarz, w przebłysku geniuszu zrozumiał, że struny wykorzystywano dotychczas w błędny sposób, nie dostrzegając ich rzeczywistego potencjału. Nie była to wcale koncepcja tłumacząca funkcjonowanie jądra atomowego, lecz potężna teoria obrazująca stosunki między wszelakimi cząstkami występującymi w przyrodzie! /…/ Schwarz podekscytowany wnioskami, szybko wciągnął do badań swojego kolegę, Michaela Greena i /…/po wielu latach żmudnych obliczeń, w roku 1984 Schwarz i Green opublikowali swoją wersję zapomnianej teorii strun, tym razem jako potencjalnej teorii wszystkiego**."<sup>7</sup>**

W kolejnych latach powstało pięć różnych modeli superstrunowych, a w latach 90. okazało się, że istnieją między nimi związki nazywane dualnościami. Teorie strun, oprócz czterech wymiarów makroskopowych, tj. trzech przestrzennych oraz czasu, przewidują co najmniej sześć dodatkowych wymiarów przestrzeni, które zwinięte mają skrajnie małe rozmiary, sięgające długości Plancka (ok. 10<sup>−</sup><sup>31</sup> metra).

**<sup>.</sup>** <sup>7</sup> <https://www.kwantowo.pl/2018/01/12/kosmiczna-symfonia-cz-3-teoria-strun/>

Na podstawie pięciu teorii superstrun Edward Witten, matematyk Instytutu Badań Zaawansowanych w Princeton i zarazem wybitny ekspert w tematach wielowymiarowej geometrii oraz supersymetrii, sformułował tzw. **M-Teorię**.

"Witten stwierdził, że nie ma najmniejszego powodu, aby skreślać którąkolwiek z opracowywanych wersji budowanej teorii. Przeciwnie, dowiódł, iż wszystkie 10-wymiarowe teorie strun stanowią tak naprawdę przybliżenia wyższej, bardziej tajemniczej, 11-wymiarowej teorii. /…/ Jeżeli weźmiemy w rachubę geometrię 11-wymiarową i zwiniemy odpowiedni wymiar, przekształci się ona w któryś z poznanych pięciu typów teorii strun. Mówiąc najprościej, każdy z rodzajów strun to nic innego, aniżeli okrojone odbicie tej samej, głębszej całości." 8

Edward Witten porównał mikroskopijne wymiary pięciu teorii strun do pięciu złożonych na różny sposób kartek papieru. Rozwinął je w wyższym wymiarze, pokazując, że w istocie są dokładnie tą samą strukturą. Natomiast owe jedenaście wymiarów z jego teorii oznacza istnienie trzech wymiarów przestrzennych (tył-przód, lewo-prawo, góra-dół), jednego wymiaru czasowego, oraz siedmiu pozwijanych, niedostępnych dla naszych zmysłów.

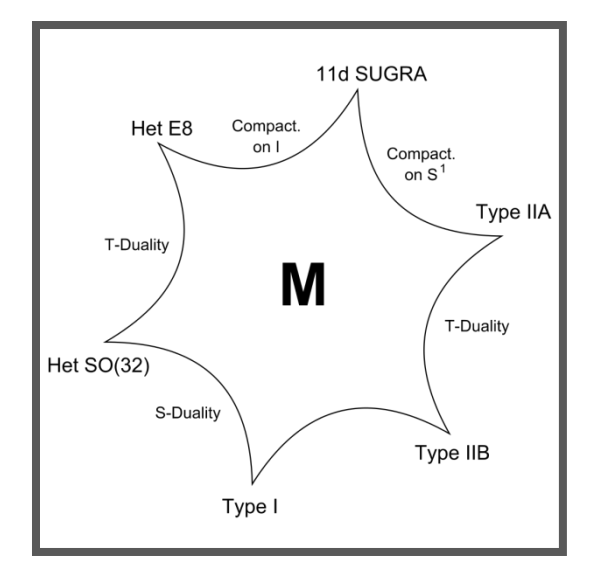

Schemat przedstawiający M-teorię jako unifikację wszystkich pięciu teorii superstrunowych oraz 11-wymiarowej supergrawitacji

**Źródło:** <https://upload.wikimedia.org/wikipedia/commons/thumb/c/c0/M-Theory.svg/1024px-M-Theory.svg.png>

**<sup>.</sup>** <sup>8</sup> <https://www.kwantowo.pl/2019/02/07/kosmiczna-symfonia-cz-5-m-teoria/>

# **Podsumowanie**

Nasza wspólna podróż po różnych wymiarach dobiegła końca. Mam nadzieję, że przyniosła ona wiele ciekawych wrażeń i zachęci czytelników do dalszych poszukiwań oraz indywidualnego zgłębiania tego fascynującego tematu.

Może w niedalekiej przyszłości możliwe będzie swobodne przechodzenie z naszego trójwymiarowego świata do wyższych wymiarów? Czekam na to z niecierpliwością…

# **Bibliografia i netografia**

Gómez J.: *Tam, gdzie proste są krzywe. Geometrie nieeuklidesowe*, Wydawnictwo RBA 2012 Ibanez R.: *Czwarty wymiar*, Wydawnictwo RBA 2012 Davis P.J., Hersh R.: *Świat matematyki*, Wydawnictwo Naukowe PWN, Warszawa 1994 Koczyk H.: *Geometria wykreślna. Metoda Monge'a i aksonometria. Teoria i zadania*, Wydawnictwo Naukowe PWN, Warszawa 1998 <https://www.youtube.com/watch?v=W1VhpSK0yNA> [http://www.deltami.edu.pl/temat/matematyka/topologia/2018/09/27/Czwarty\\_wymiar\\_zobaczmy/](http://www.deltami.edu.pl/temat/matematyka/topologia/2018/09/27/Czwarty_wymiar_zobaczmy/) [https://mathspace.pl/matematyka/egzotyczna-hiperkula-czyli-o-pomiarach-w-przestrzeni](https://mathspace.pl/matematyka/egzotyczna-hiperkula-czyli-o-pomiarach-w-przestrzeni-wielowymiarowej/)[wielowymiarowej/](https://mathspace.pl/matematyka/egzotyczna-hiperkula-czyli-o-pomiarach-w-przestrzeni-wielowymiarowej/) <http://www.gravitation3d.com/magiccube5d/anatomy.html> <https://www.kwantowo.pl/2019/02/07/kosmiczna-symfonia-cz-5-m-teoria/> <https://www.kwantowo.pl/2018/01/12/kosmiczna-symfonia-cz-3-teoria-strun/> *<https://pl.wikipedia.org/wiki/Hipersześcian> [https://pl.wikipedia.org/wiki/Wymiar\\_\(matematyka\)](https://pl.wikipedia.org/wiki/Wymiar_(matematyka))* <https://fizyka.uniedu.pl/hiperszescian/> <http://www.jrm2019.pl/fraktal-na-100-lecie/trojkatsierpinskiego/>

*<https://www.desmos.com/calculator?lang=pl>(narzędzie to tworzenia wykresów) <https://calculatorpi.com/>*

dostęp do wszystkich w/w linków: luty 2022

#### **Opinia nauczyciela matematyki o uczniu**

**Paweł Nawrocki** jest uczniem klasy 8b w Szkole Podstawowej im. K.I. Gałczyńskiego w Jawiszowicach. Paweł jest uczniem uzdolnionym i z tego tytułu realizuje indywidualny tok nauczania z matematyki. Warto podkreślić, że wiedza i umiejętności ucznia wykraczają bardzo szeroko poza podstawę programową ucznia szkoły podstawowej, a nawet liceum.

Paweł w czasie lekcji szybko rozumie polecenia i zadania, jest bardzo spostrzegawczy, dociekliwy, zadaje dużo pytań, posiada bogatą i dobrze ukształtowaną wyobraźnię. Zadania rozwiązuje stosując ciekawe pomysły i nieschematyczne sposoby.

Uczeń traktuje matematykę jako pasję. Wyszukuje ciekawe zagadnienia, poszerza we własnym zakresie swoją wiedzę. Jednym z interesujących go ostatnio zagadnień były wyższe wymiary. Paweł sam opracował temat swojej pracy konkursowej, zgromadził literaturę i redagował pracę samodzielnie.

Możliwość pracy z takim uczniem jak Paweł jest dla nauczyciela przyjemnością i dostarcza wielu powodów do satysfakcji.

mgr Marta Korczyk